### Visual Processing in CogSketch

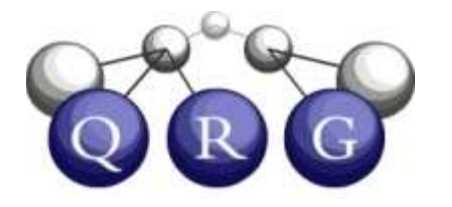

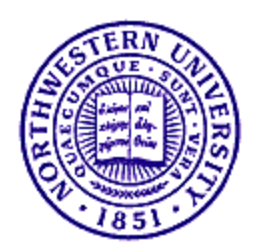

## Some Preliminaries

- Visual versus Spatial relationships:
	- –Visual relationships: Computed over glyphs.
	- – Spatial relationships: Hold between what is denoted by the glyphs
	- –Visual relationships + genre + pose  $\rightarrow$  Spatial relationships
- Our visual computations are inspired by psychological evidence when available
	- –Best guesses otherwise
	- –We expect it to continue to evolve

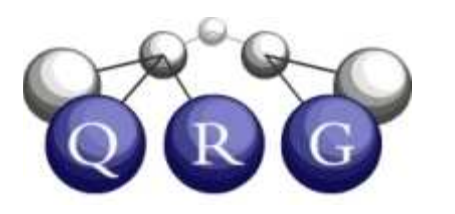

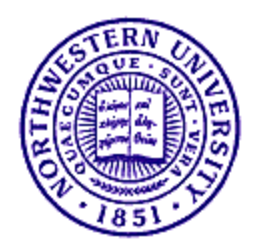

# Glyphs

- •Glyphs have two parts: Ink and Content
- Content = the entity represented by the glyph –Instance of some collection in the KB
- Ink  $=$  visual representation of the content
- Fred
- –Consists of all of the ink drawn between button presses
- Visual properties are computed on the ink
	- –Only coarse visual properties computed automatically
		- Bounding box
		- Closed contour (ink needn't be connected)
		- Major/minor axes
	- –Small set of visual relationships between glyphs
	- –Segmentation, other visual relationships computed<br>on domand (e.g. perceptual skotchnod) on demand (e.g., perceptual sketchpad)

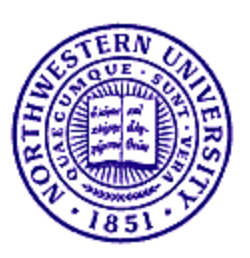

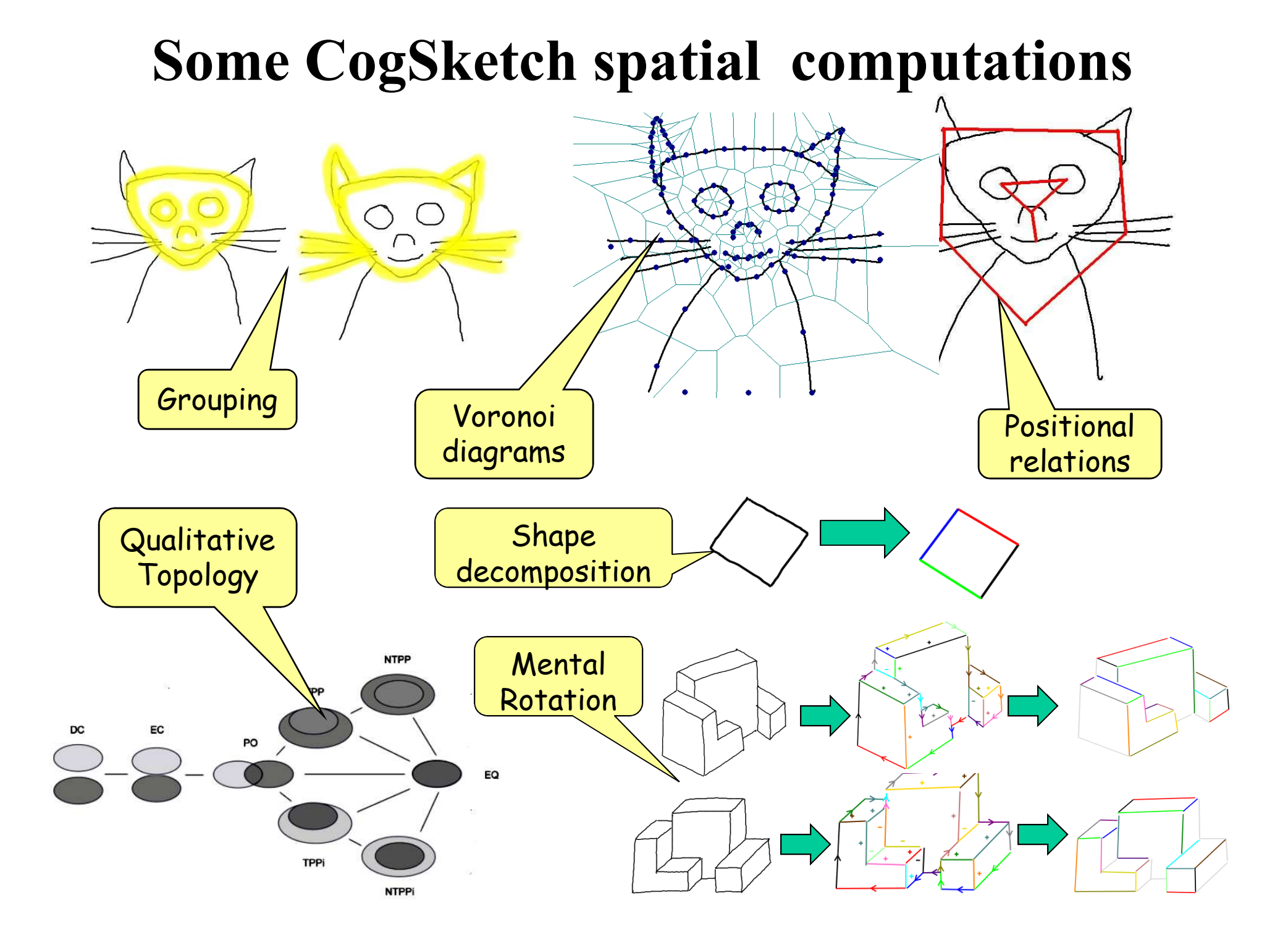

## Qualitative Spatial Reasoning

- • Claim: Symbolic vocabularies of shape and space are central to human visual thinking (cf. Forbus 1980; Forbus, Ferguson & Usher 2001)
	- They are computed by our visual system
	- Their organization reflects task-specific conceptual distinctions and conventional symbol systems as well as visual distinctions
	- They provide the bridge between conceptual and visual representations

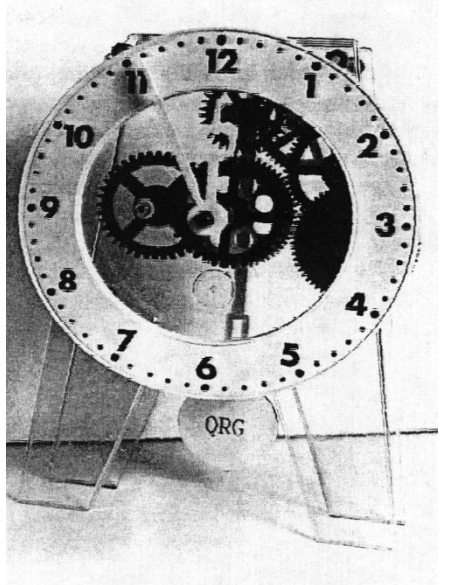

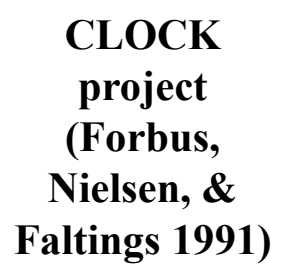

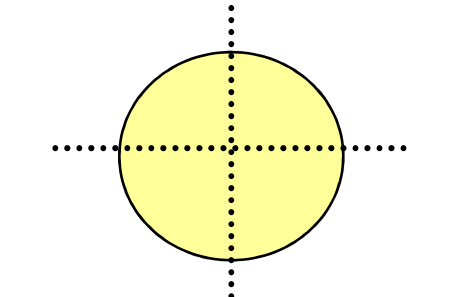

Spatial categories affect location judgments(Huttenlocher & Hedges)

Spatial language affects retrieval(Gentner & Feist, 2001)

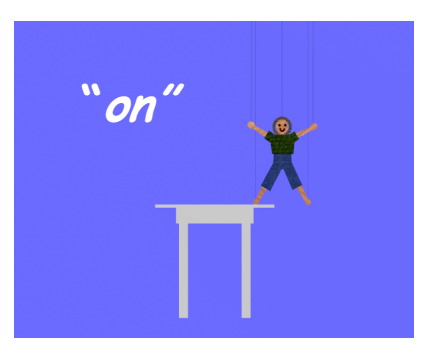

### Metric Diagram/Place Vocabulary model

- Metric Diagram: Quantitative, visual representations and processing
- Place Vocabulary: Task-specific qualitative representations of shape and space, grounded in the metric diagram

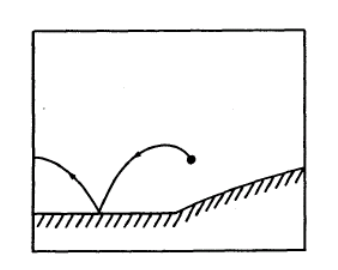

#### FROB (Forbus, 1980)

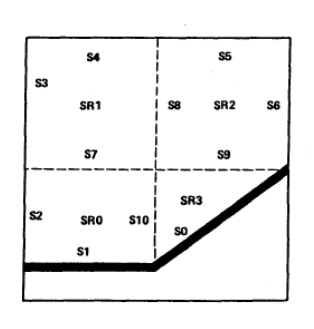

SRECIONO tecting-regio<br>:: SURFACE

**SEGMENT 2** SPATIUM INCOGNITO

**Att: SREGION** 

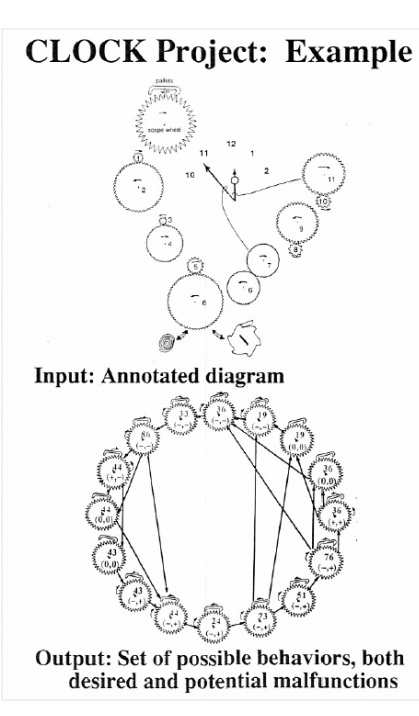

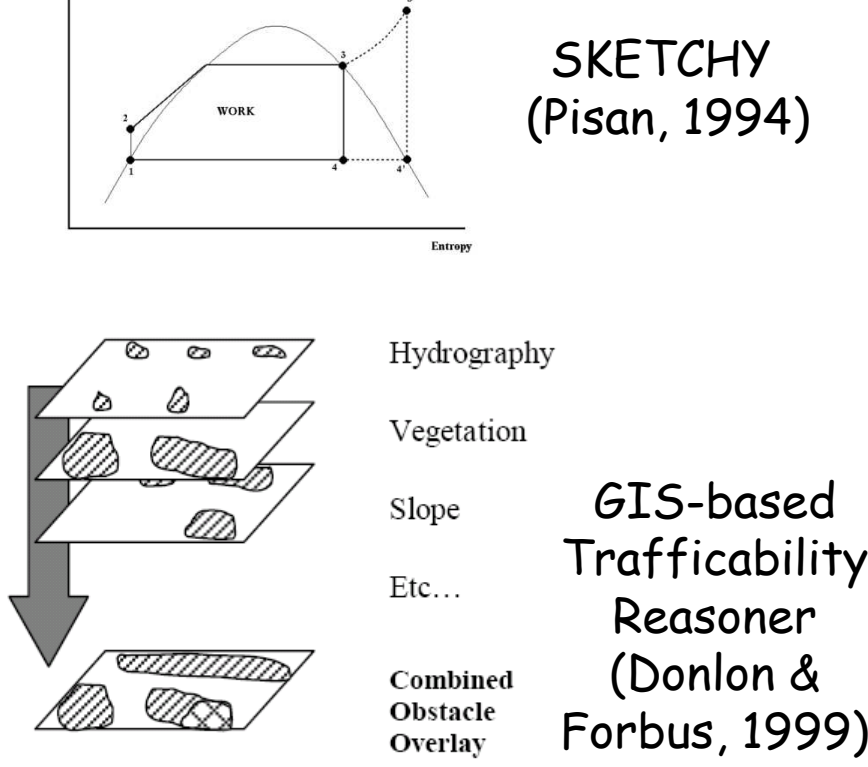

#### Spatial Reasoning in CogSketch

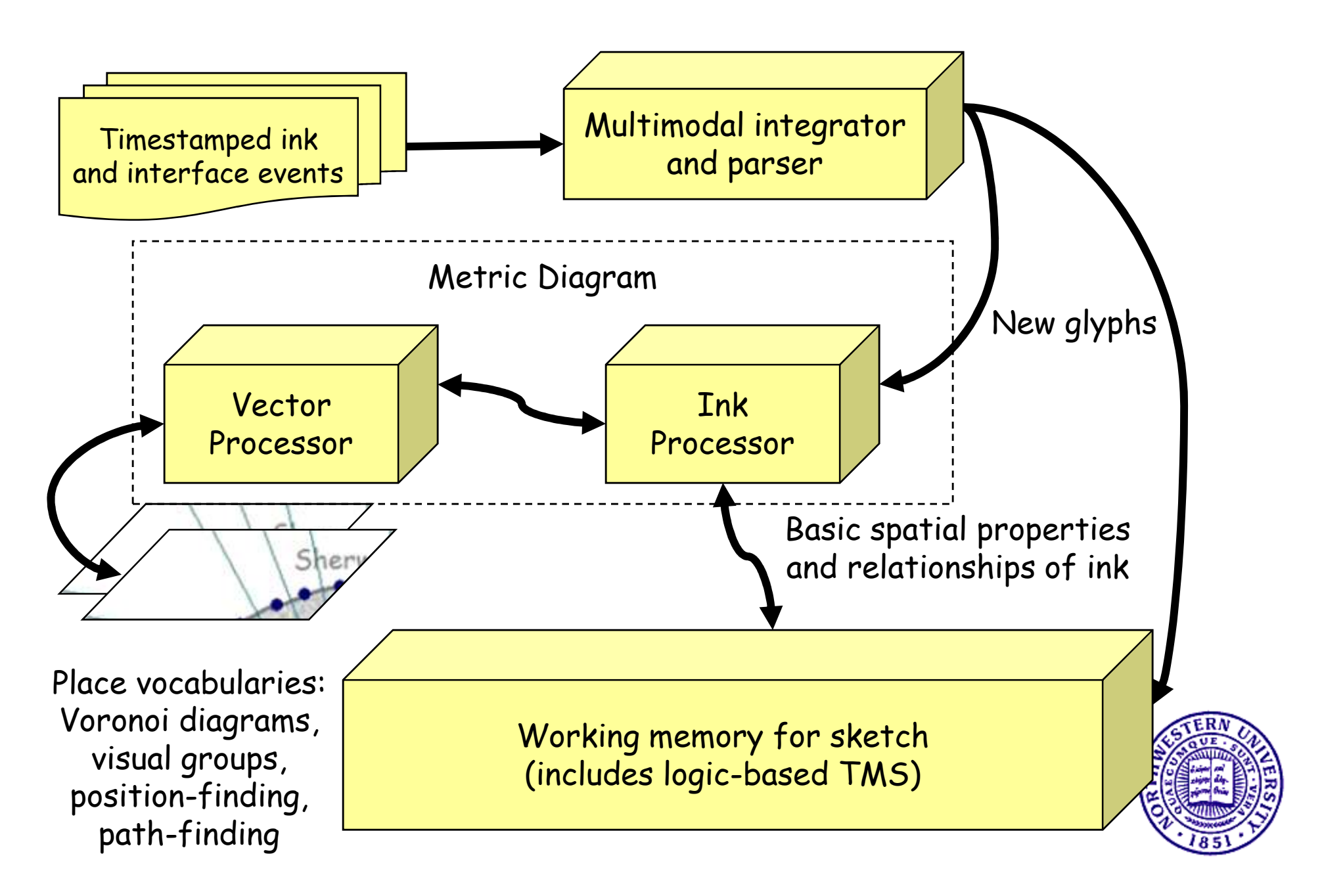

# Qualitative Topology

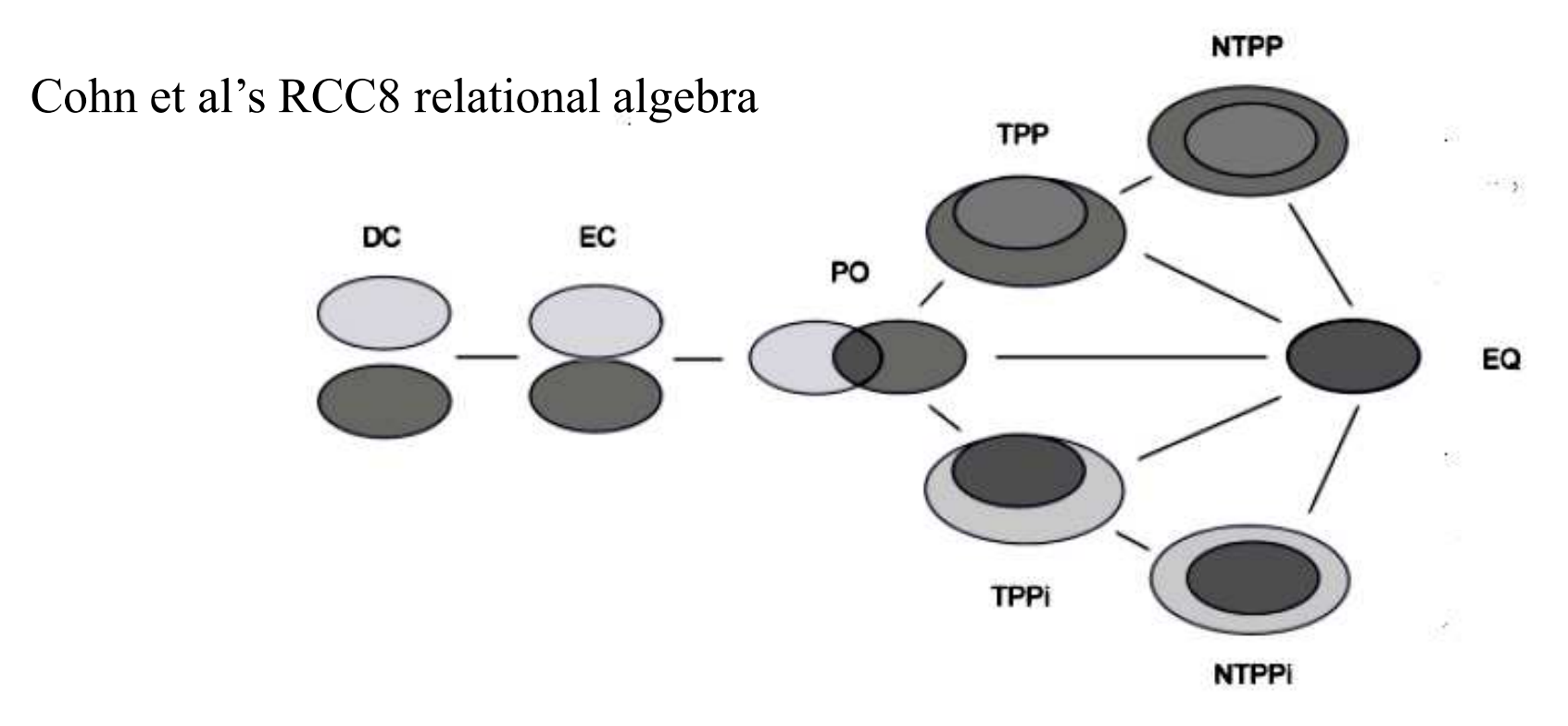

- Provides natural vocabulary for some visual<br>concents concepts
	- –Containment: NTPP, TPP
	- Touching: PO, EC

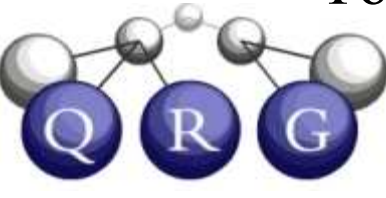

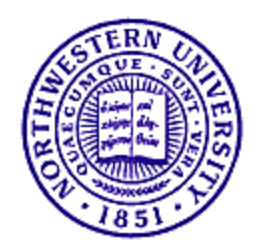

# Using RCC8

- Compute relationships directly from ink
	- –Transitivity algebra unnecessary
	- –Need to be clever about noise
- Computed between every pair of glyphs on a layer
	- – Incrementally updated when a glyph is moved or resized
	- –Only computed across layers on demand
- Internal uses
	- Controlling computation of other relations
		- Positional relations not computed unless RCC8-DC
	- –Direct inference of domain relations, depending on nature of contents (e.g., touching & containment)

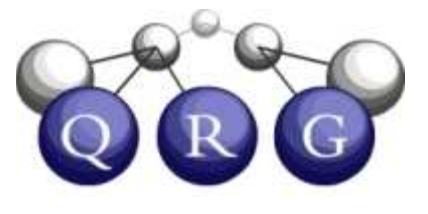

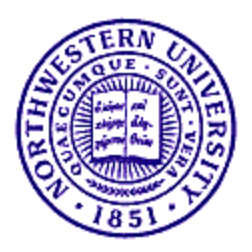

## Contained Glyph Groups

- When more than one glyph is NTTPi, TPPi of some other glyph
	- –Single-level, groups can be found recursively
- • (ContainedGlyphGroupFn
	- (GlyphFn Object-9 User-Drawn-Sketch-Layer-1) (TheList (GlyphFn Object-15 User-Drawn-Sketch-Layer-1)(GlyphFn Object-16 User-Drawn-Sketch-Layer-1) (GlyphFn Object-19 User <sup>19</sup> -Drawn-Sketch-Layer-1)(GlyphFn Object-20 User-Drawn-Sketch-Layer-1)))

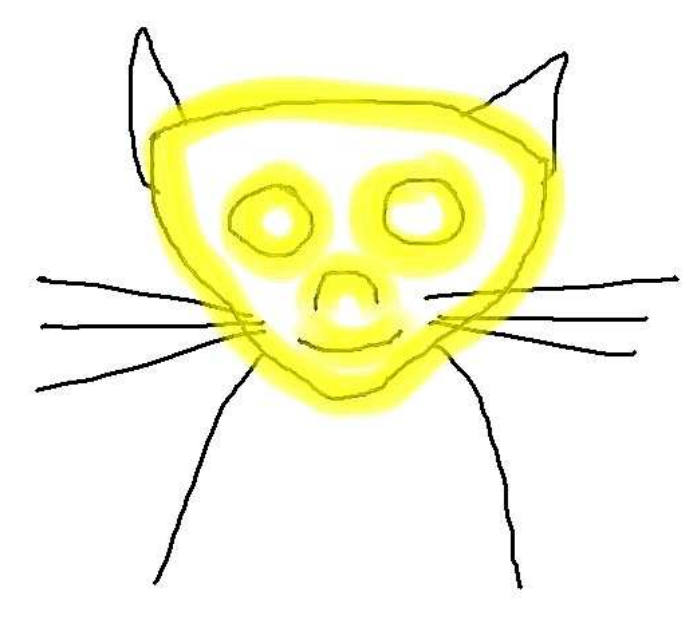

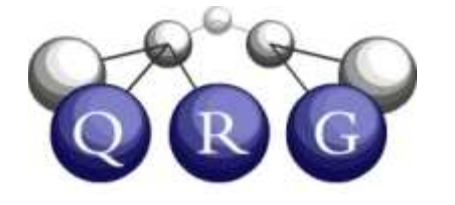

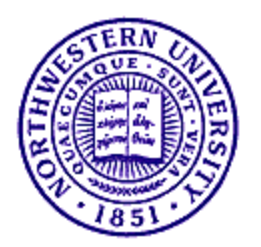

## Connected Glyph Groups

- Set of glyphs connected via EC or PO<br>• ConnectedGlyphGrounEn
- • (ConnectedGlyphGroupFn
	- (TheList (GlyphFn Object-10 User-Drawn-Sketch-Layer-1)
	- (GlyphFn Object-11 User-Drawn-Sketch-Layer-1)
	- (GlyphFn Object-12 User-Drawn-Sketch-Layer-1)
	- (GlyphFn Object-21 User-Drawn-Sketch-Layer-1)
	- (GlyphFn Object-22 User-Drawn-Sketch-Layer-1)

(GlyphFn Object-9 User-Drawn-Sketch-Layer-1)))

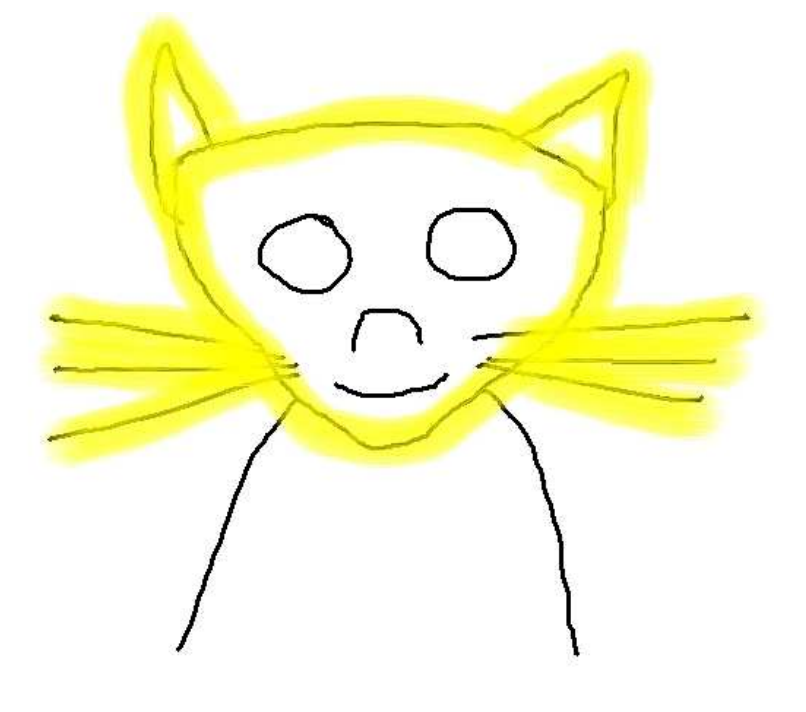

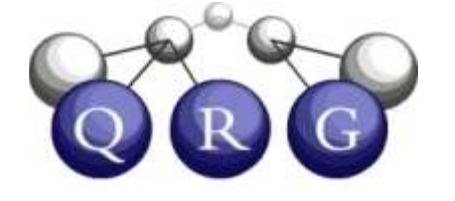

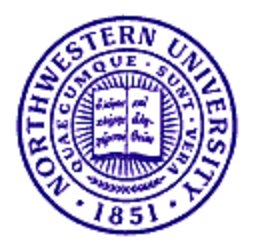

# Computing Glyph Groups

- Connection graph: Nodes = glyphs, Edges between all pairs that are EC or PO
	- – Connected Glyph Groups = connected subsets of connection graph
- Containment graph: Nodes = glyphs, Edges between all pairs that are TPPi or NTPPi.
	- –Contained glyph groups  $=$  All glyphs with more than one glyph inside of them, only counting directly inside glyphs
- Incrementally maintained as sketch updated

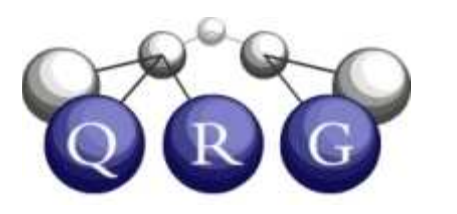

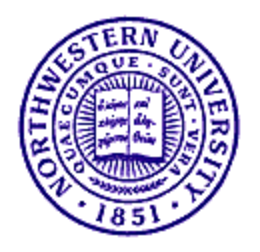

## Glyph Groups Can Help Matching

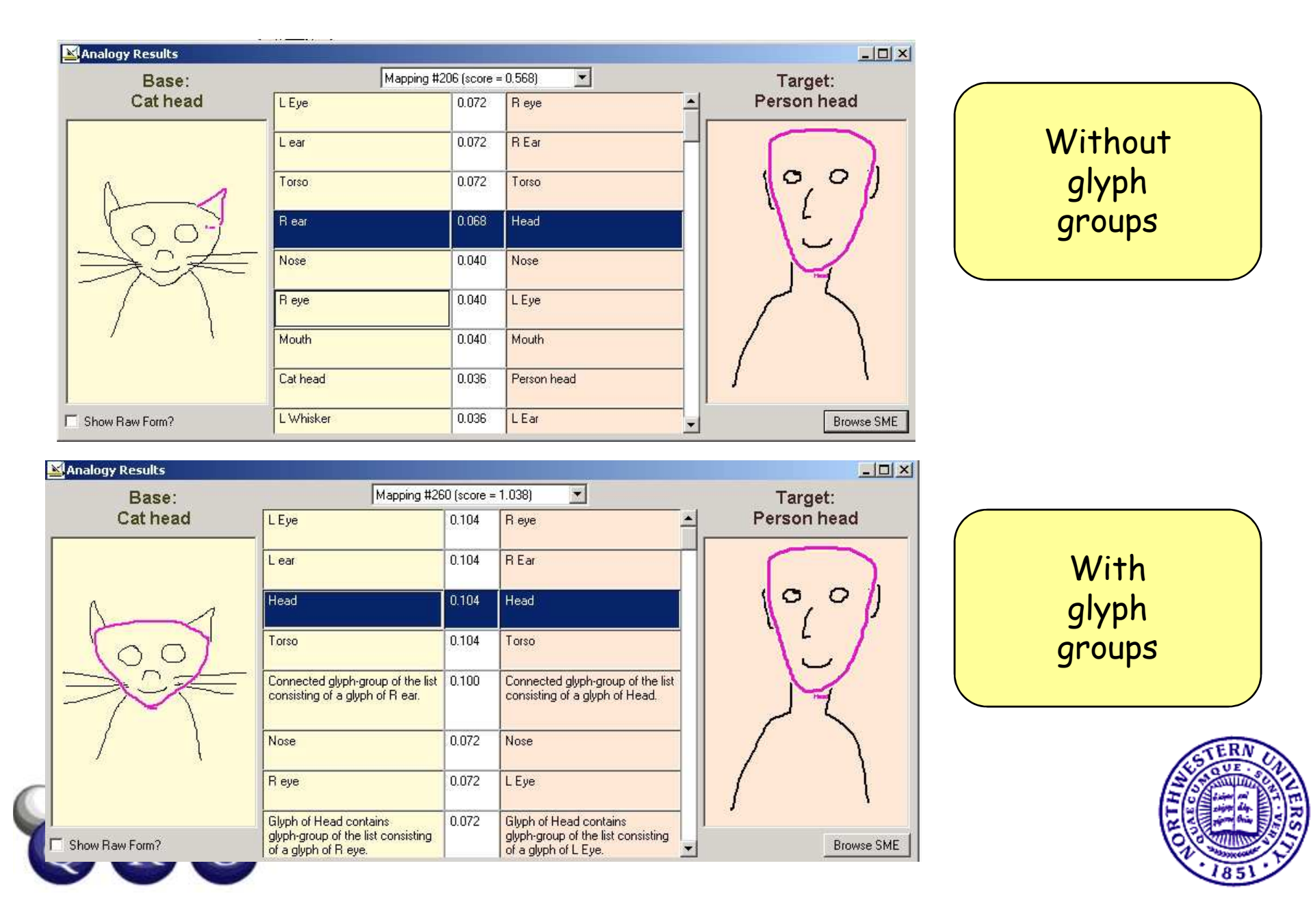

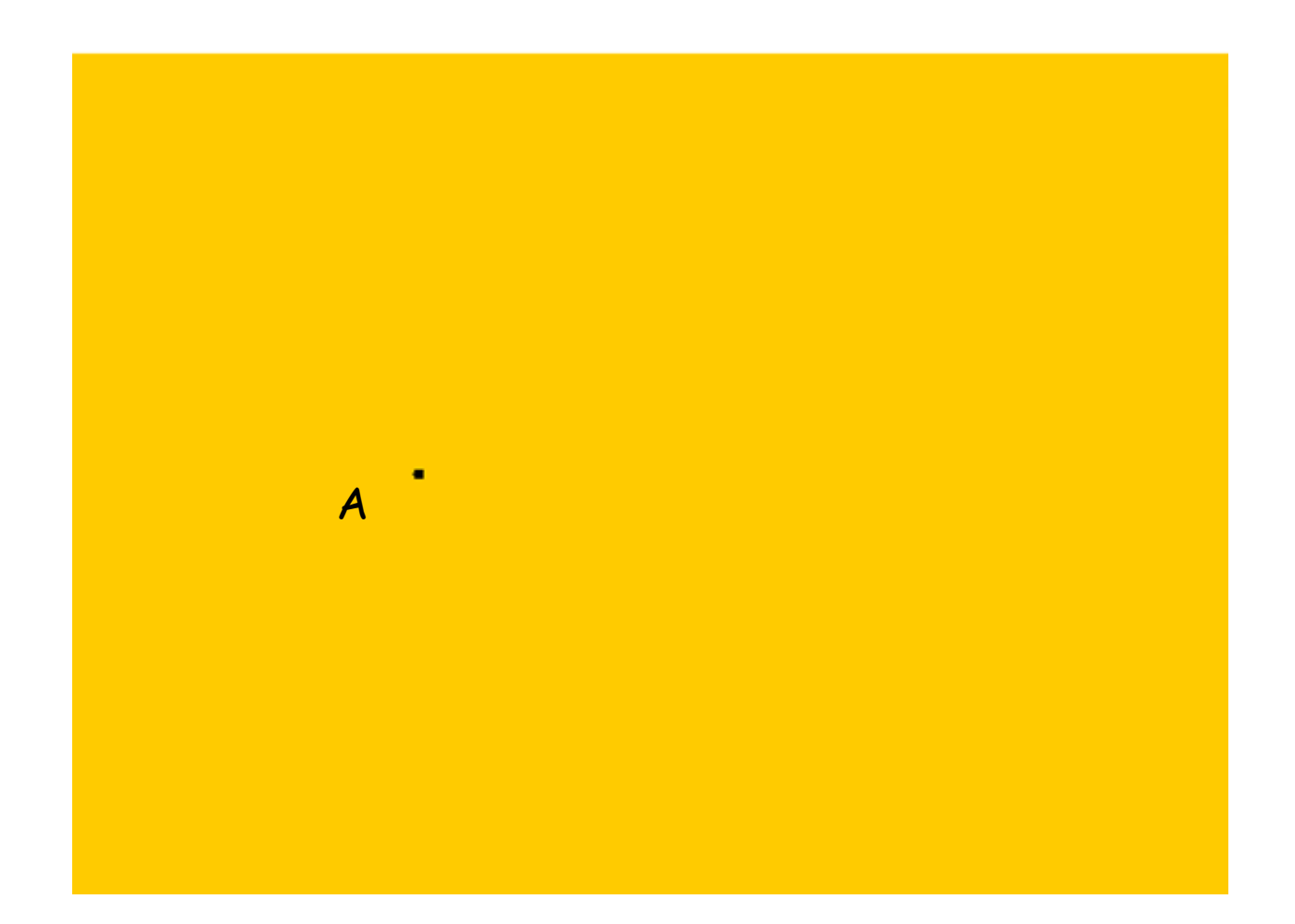

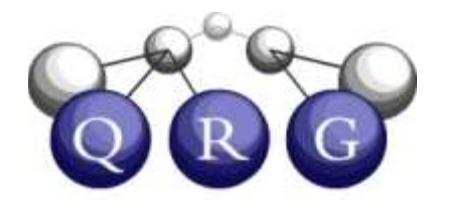

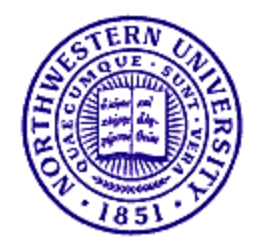

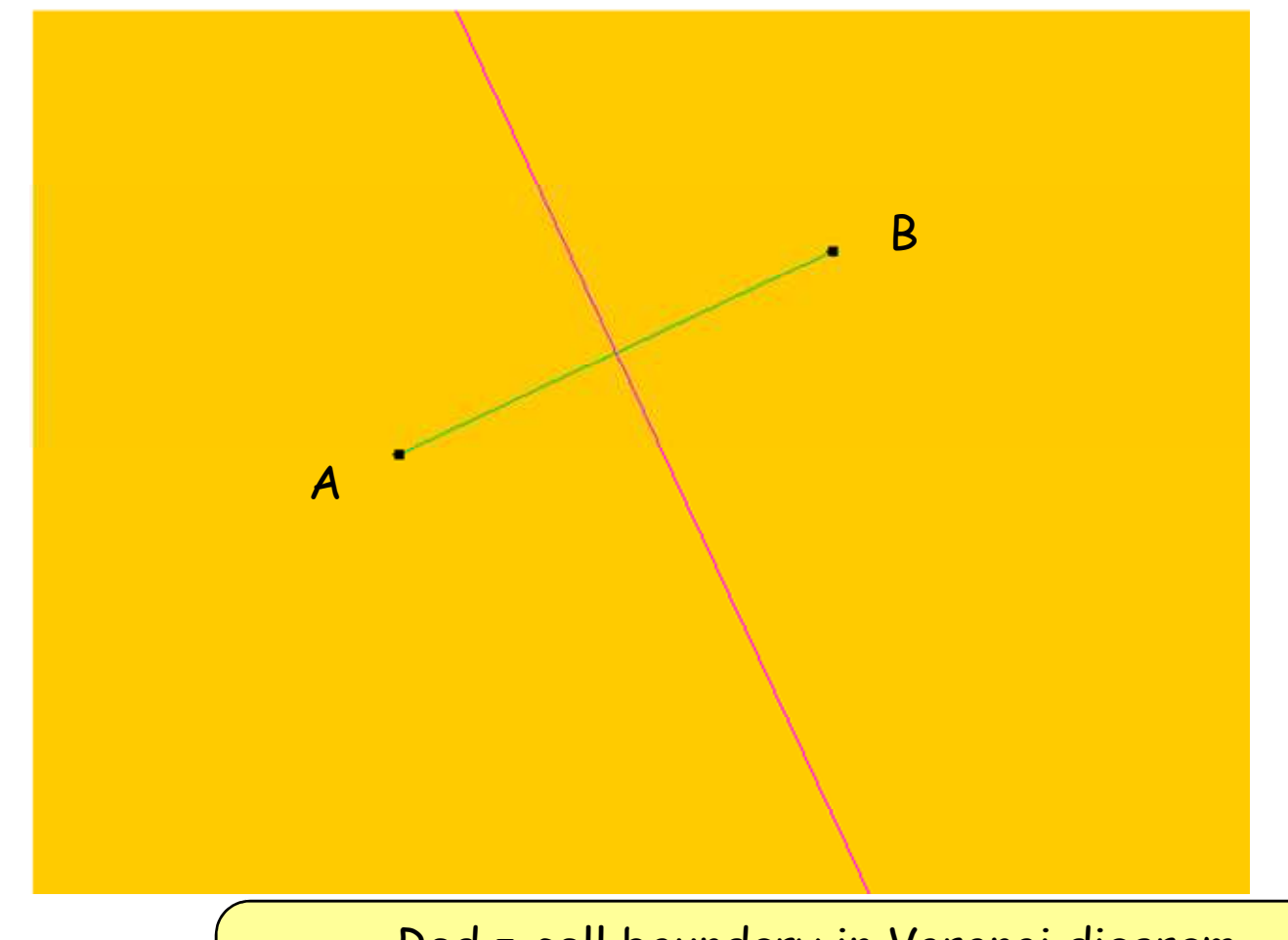

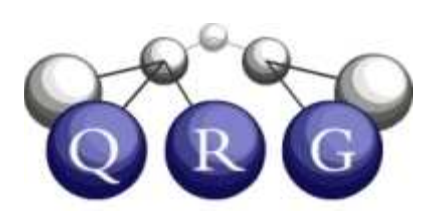

Red = cell boundary in Voronoi diagram Green = arc in Delaunay triangulationVoronoi diagrams and Delaunay triangulations are duals

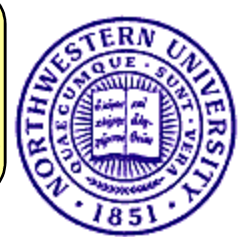

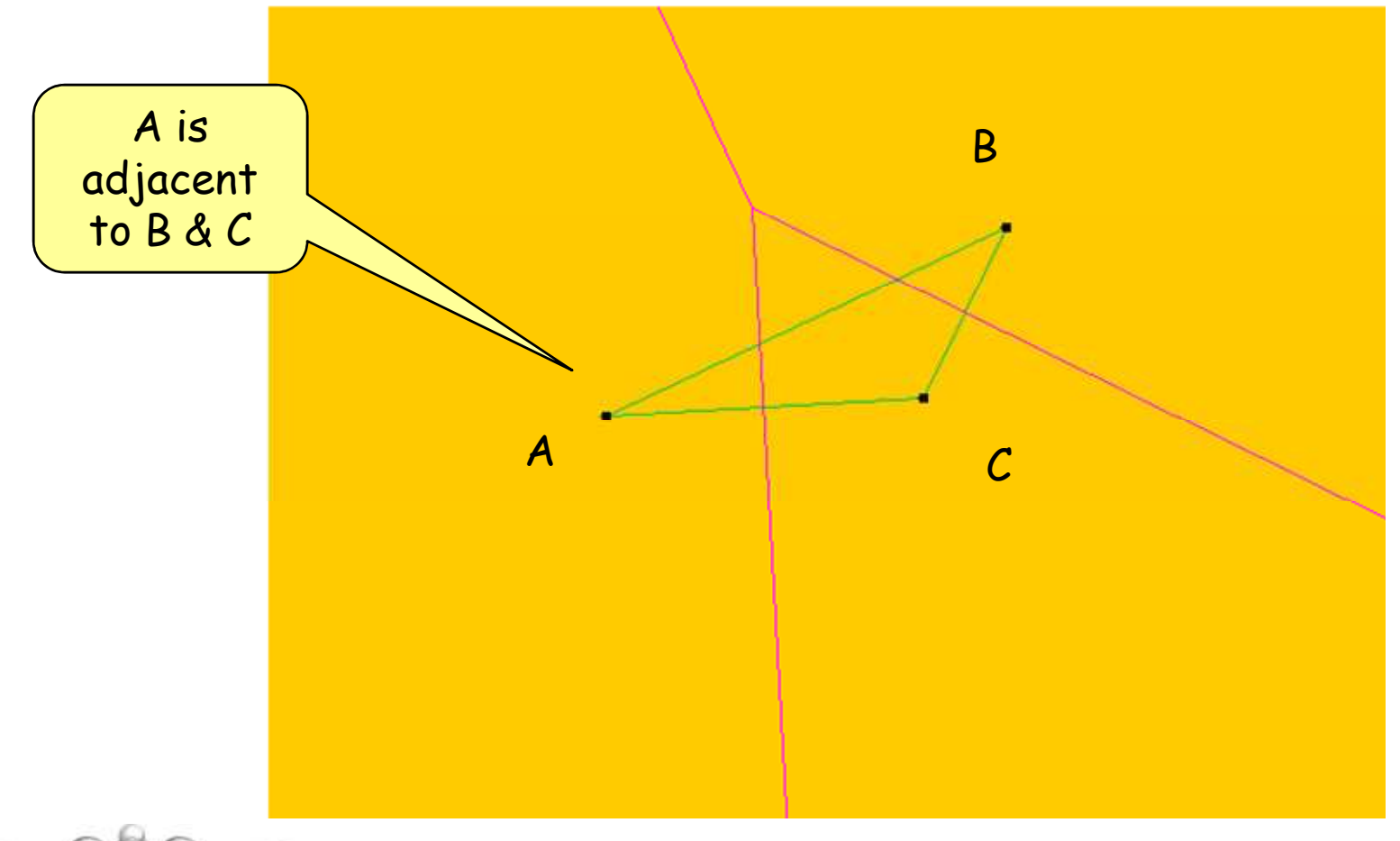

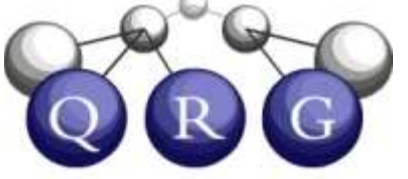

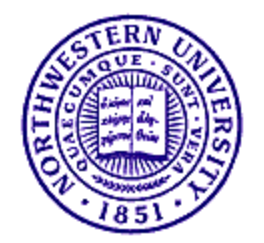

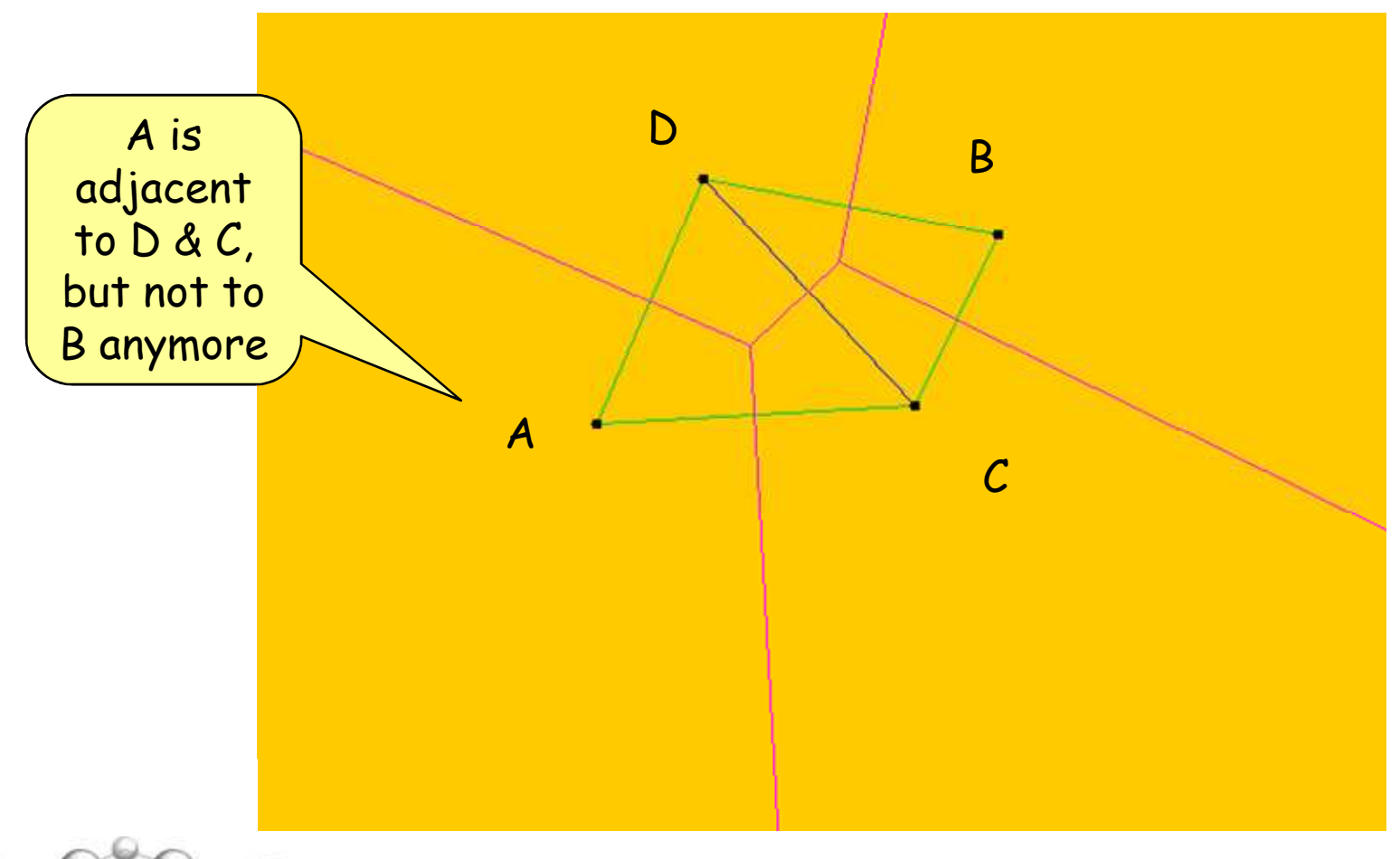

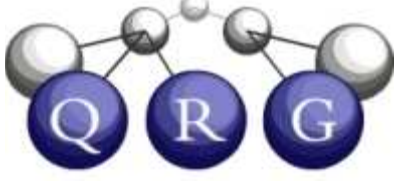

Edwards & Moulin (1998) argue that Voronoi diagramsare useful for capturing visual adjacency

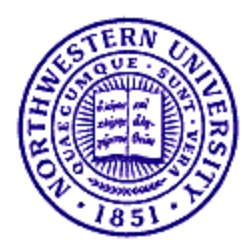

## Voronoi Relationships

- Voronoi diagram  $=$  edges that are<br>equidistant from a pair of points equidistant from a pair of points (called sites)
- •Provides a notion of adjacency
- • Generalizing to glyphs:
	- Use sample points along contour of glyphs to define standard Voronoi (site-level Voronoi)
	- Label edges with glyph membership
	- Define glyph-level relations in terms<br>of site relations of site relations
		- E.g., two glyphs are siteAdjacent<br>  $\leftrightarrow$   $\exists$  samples on glyphs  $\lor$  edge-<sup>⇔</sup> <sup>∃</sup> samples on glyphs | edgeconnected in site-level Delauneytriangulation
- One Voronoi diagram computed<br>ner subsketch in CogSketch •per subsketch in CogSketch

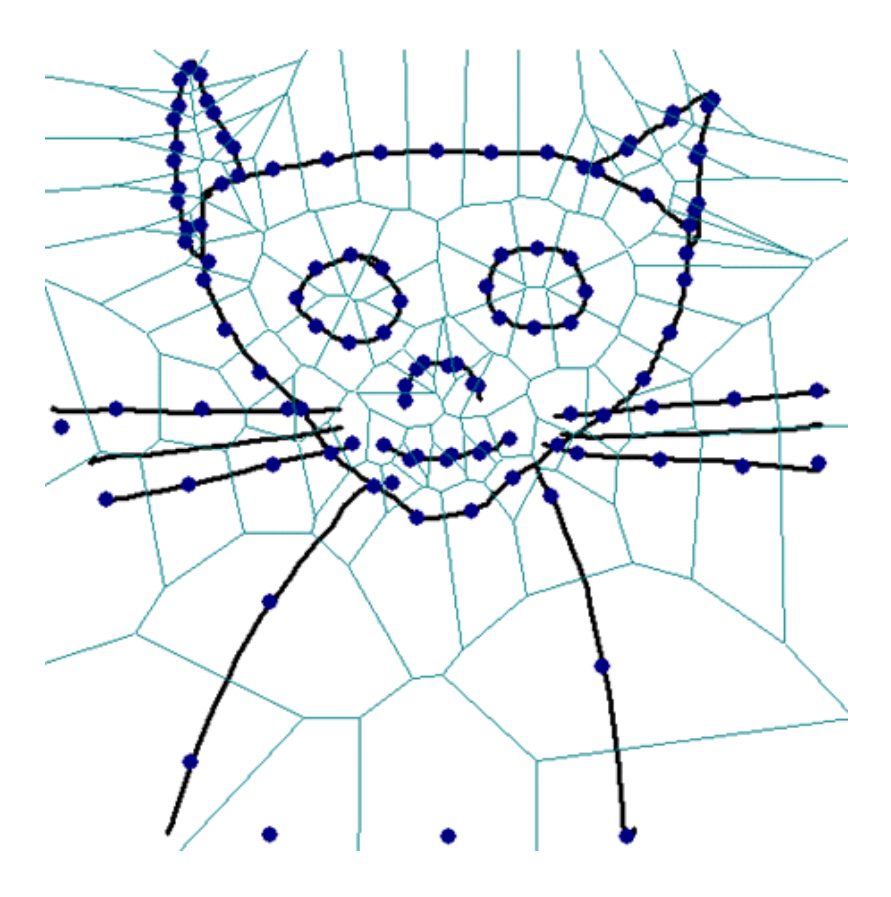

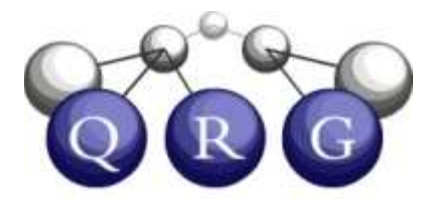

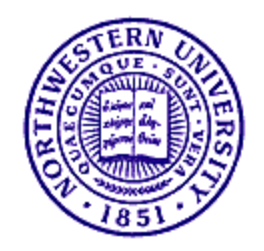

## Positional Relations

- Provide qualitative position, orientation information with respect to global frame of reference
	- –For glyphs, leftOf, rightOf, above, below
	- –For contents, depends on genre and viewpoint
		- Physical/side: Same as glyphs
		- Geospatial/TopDown: northOf, southOf, eastOf, westOf
		- Abstract or Discrete: No implications for contents
	- –Two versions
		- Take relative sizes into account
		- Use centroid

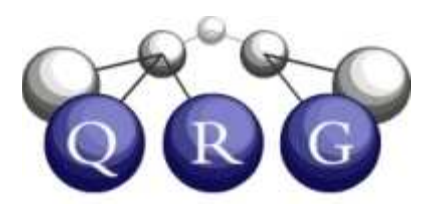

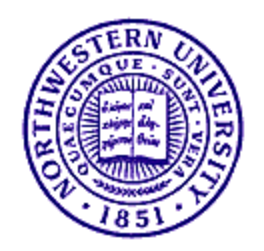

## Local Relational Neighborhood Hypothesis

- When to compute positional relations? Between<br>exercise of algebra on a layer like BCC82 every pair of glyphs on a layer, like RCC8?–Bad idea! Loses locality
- Idea: Network of positional relations should<br>provide "framing offect" in visual structure provide "framing effect" in visual structure.
- Necessary condition: Glyphs must be siteAdjacent **on their subsketch's Voronoi**<br>.. diagram
	- –Can also be computed on demand
- Hypothesis: This use of local neighborhood structure corresponds to default encoding method in human sketch perception

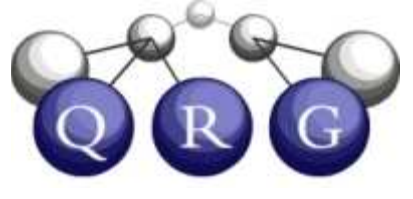

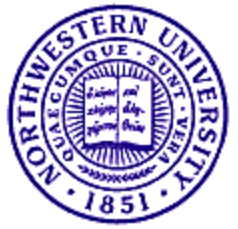

#### Voronoi adjacency guides positional relation finding

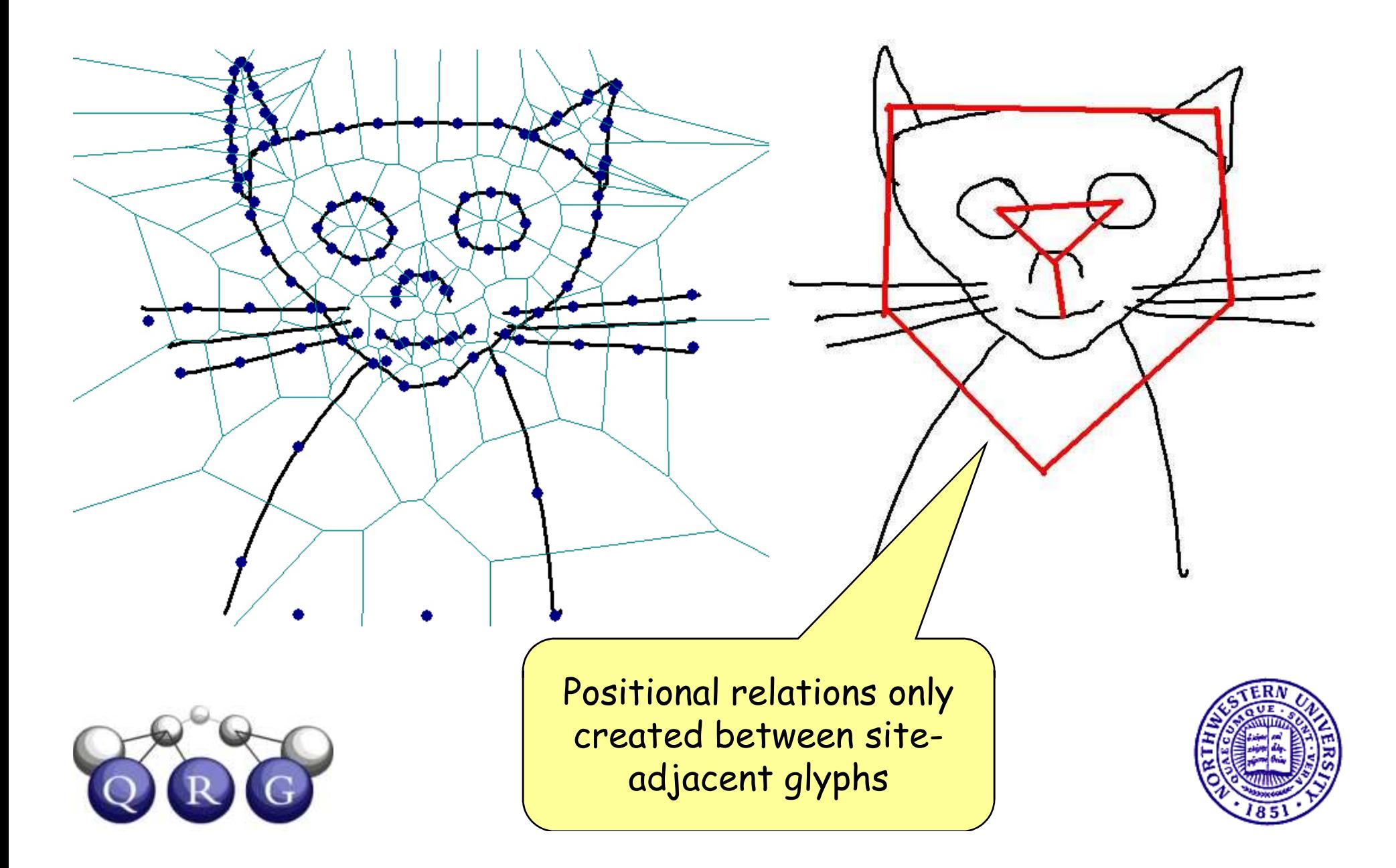

#### Positional Relations help frame visual structure

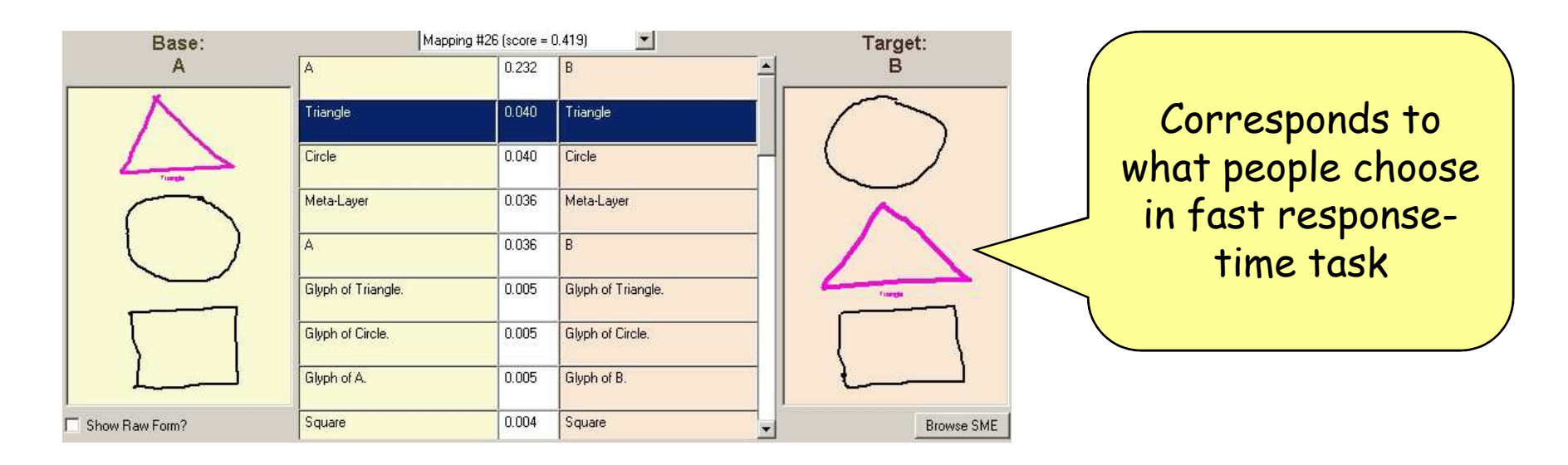

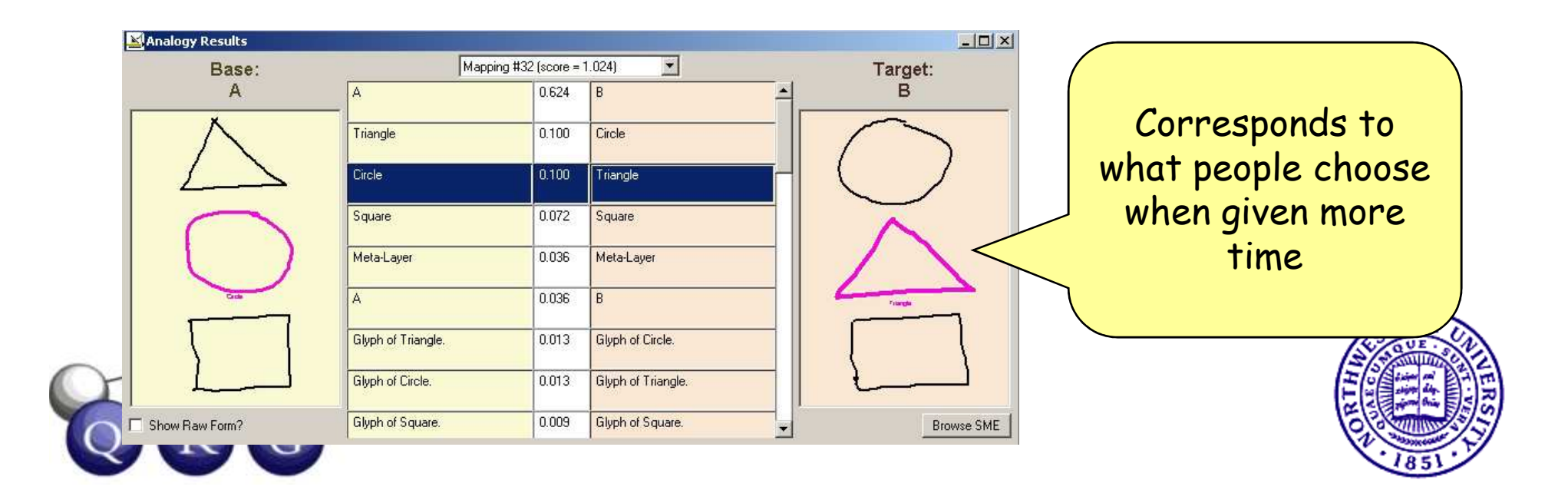

#### Spatial relations suggest conceptual relations

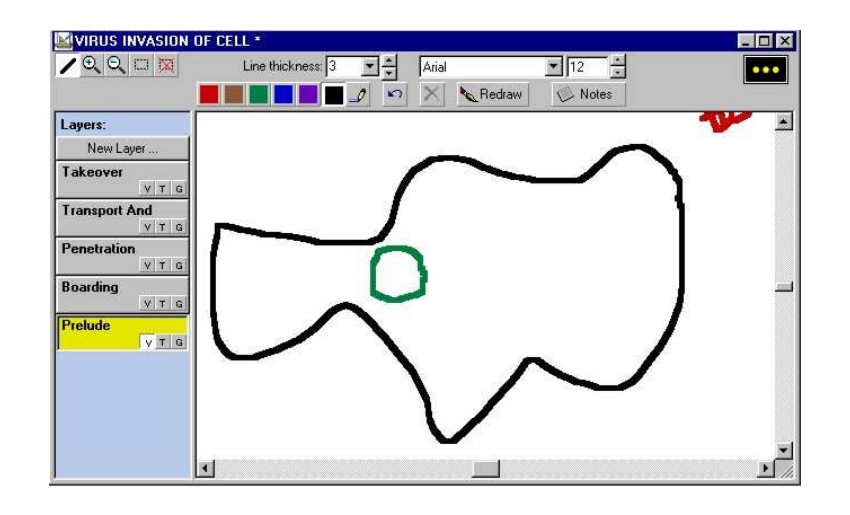

- • Qualitative spatial relationship rcc8-TPP in PhysicalView indicates inRegion
- $\bullet$  inRegion specializations suggest possible conceptual interpretations
	- Nucleus is part of Cell.
	- –Nucleus is found in Cell.

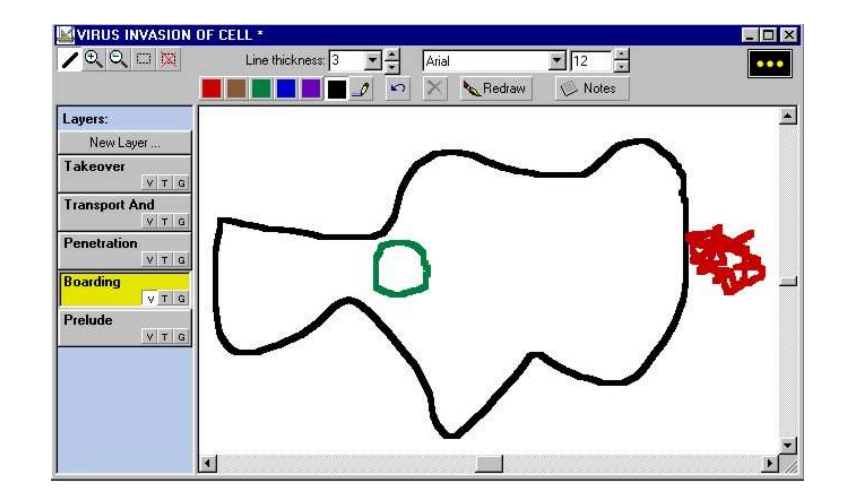

- • Qualitative spatial relationship rcc8-EC suggestions include
	- –Virus is connected to Cell.
	- Virus touches Cell.
	- –Virus is adjacent to Cell.
	- –Virus covers Cell like hair.
	- –…

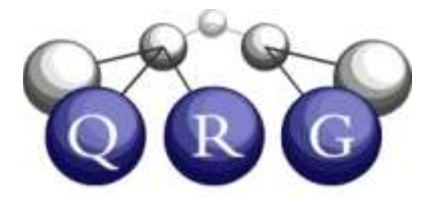

World knowledge or linguistic input is often needed to disambiguate conceptual relations

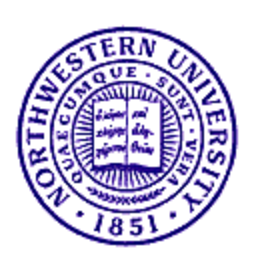

#### Perceptual Sketchpad

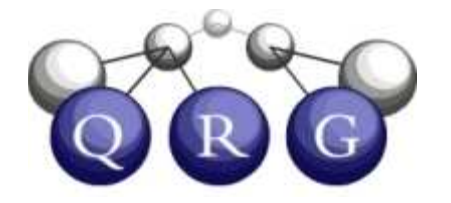

## Perceptual Sketchpad Motivation

- Facility for experimenting with expressive representation of shapes
	- –Decomposing glyphs
	- – Within-glyph relationships also important
		- e.g., symmetry
	- –Modeling mental rotation
- Still experimental, hence separate subsystem
	- –Not all CogSketch users need it
	- As it stabilizes, it will become part of the default CogSketch visual processing

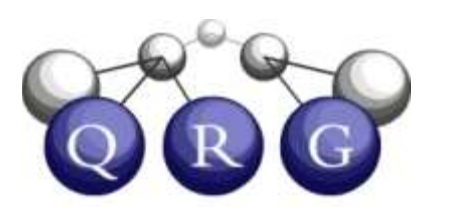

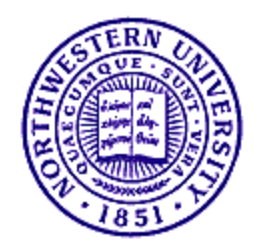

## Understanding Form

- Focus is on understanding the form of glyphs
	- –- *Don't* recognize a glyph
	- – $Do$  recognize that two glyphs are the same shape
	- – Identify transformations between two glyphs' shapes
		- Scaling
		- Rotation
		- Reflection

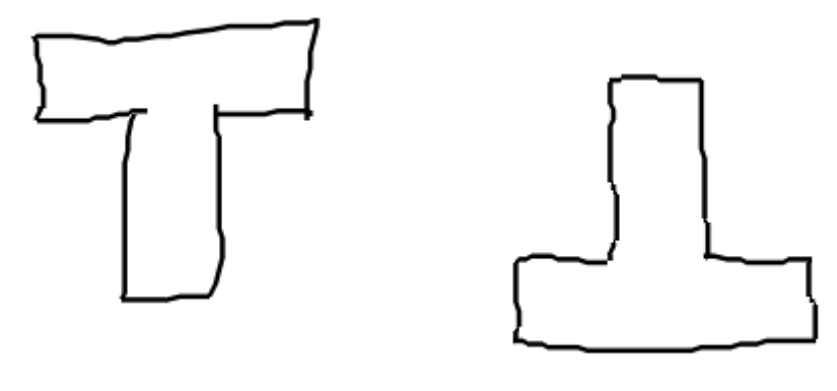

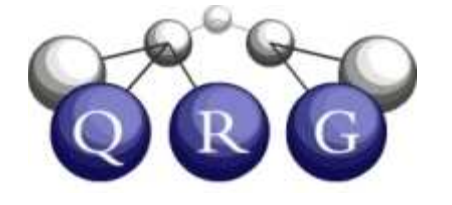

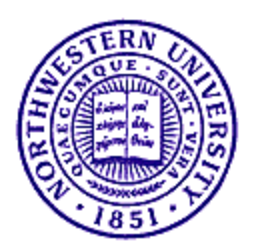

## Two Levels of Representational Focus

- 1) Shape Representation
	- –Default CogSketch representation level
	- –Glyphs are the entities
	- –Represent attributes of, relations between glyphs

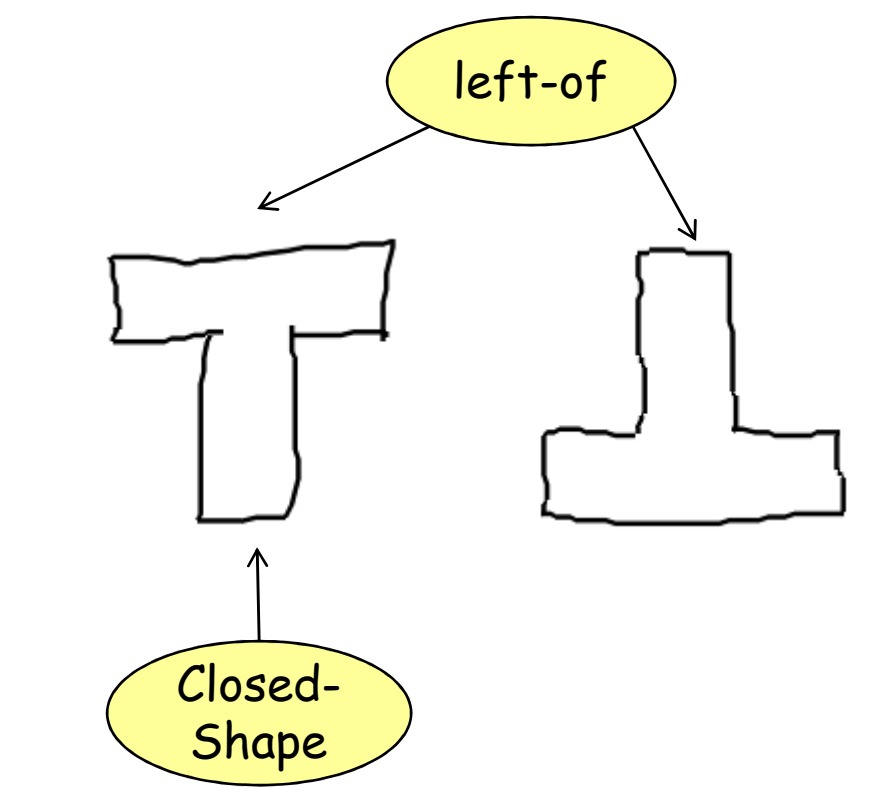

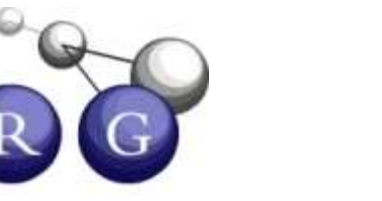

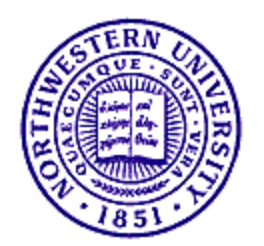

## Two Levels of Representational Focus

- 2) Edge Representation
	- –Glyph is automatically segmented into edges
	- –Edges are the entities
	- – Represent attributes of, relations between edges within a glyph

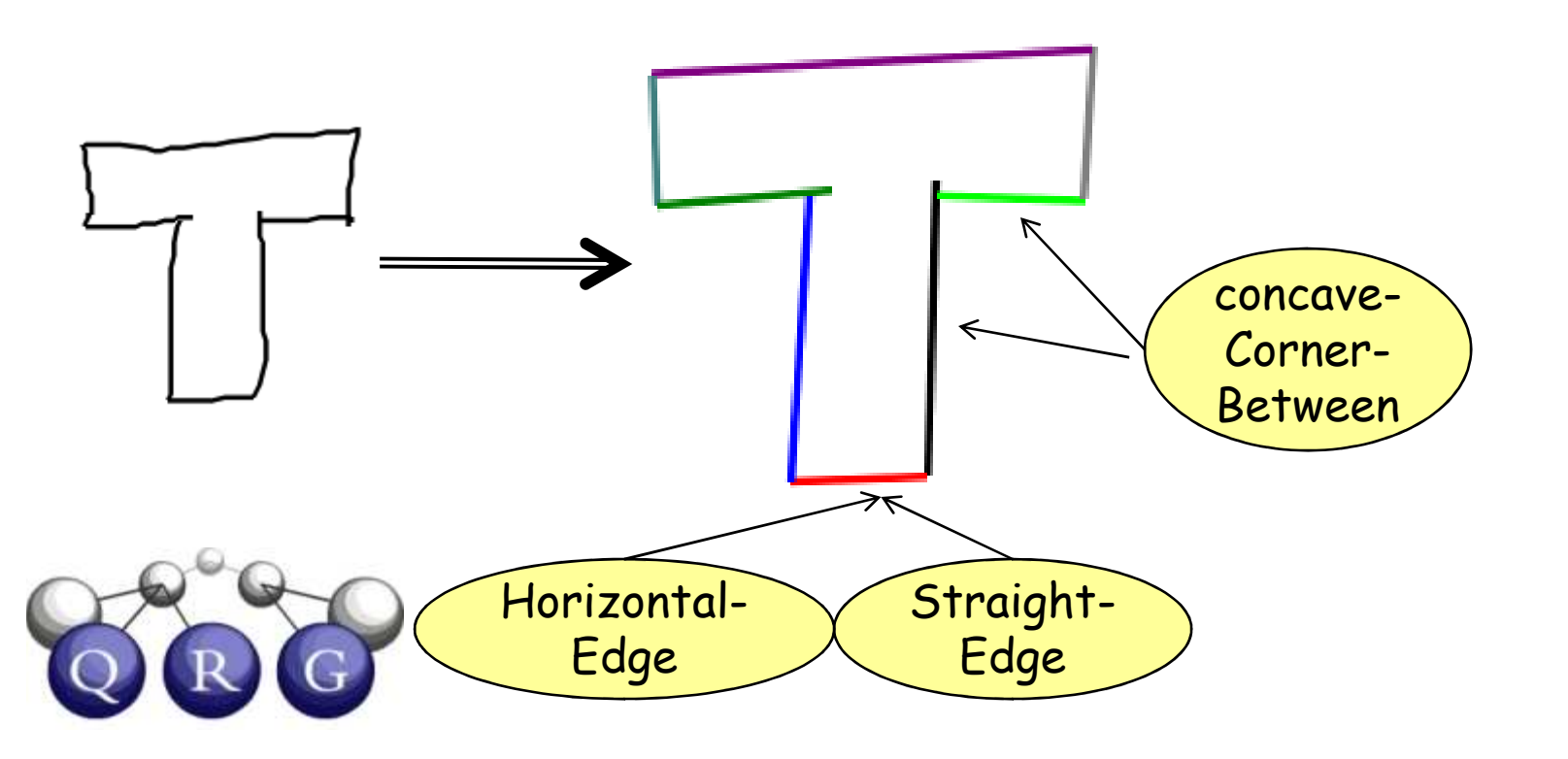

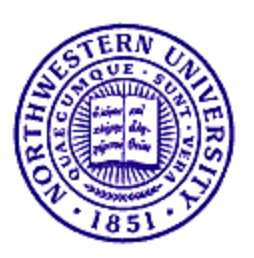

### Shape Relations

- 1) Compare two glyph's edge representations to find corresponding edges
- 2) Compare orientations of corresponding edges to identify rotations or reflections

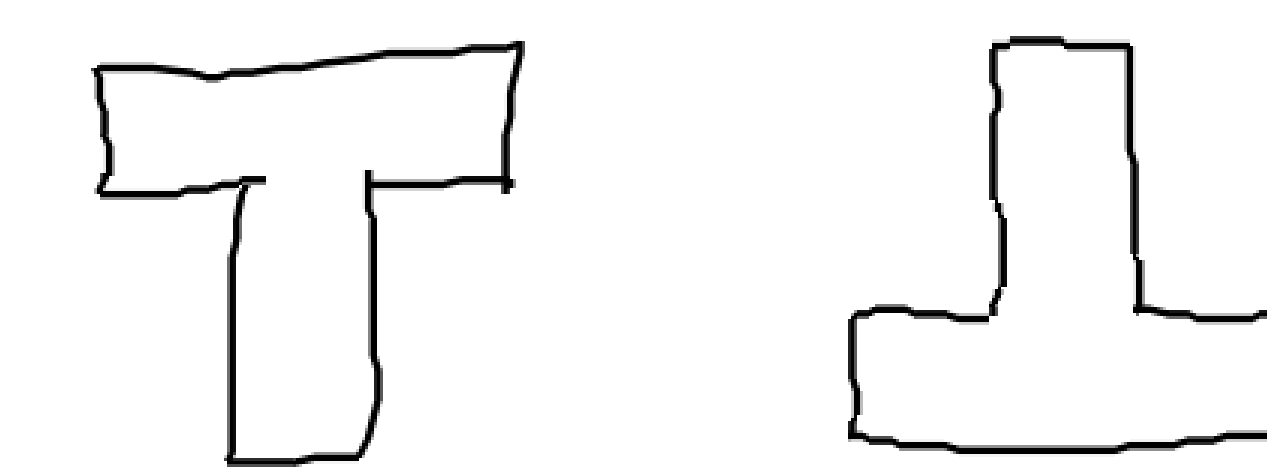

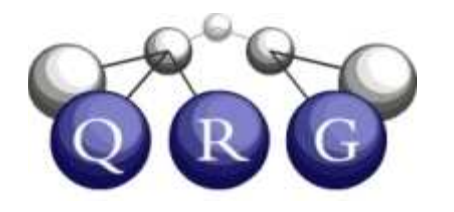

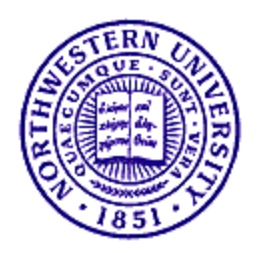

### Shape Relations

- 1) Compare two glyph's edge representations to find corresponding edges
- 2) Compare orientations of corresponding edges to identify rotations or reflections

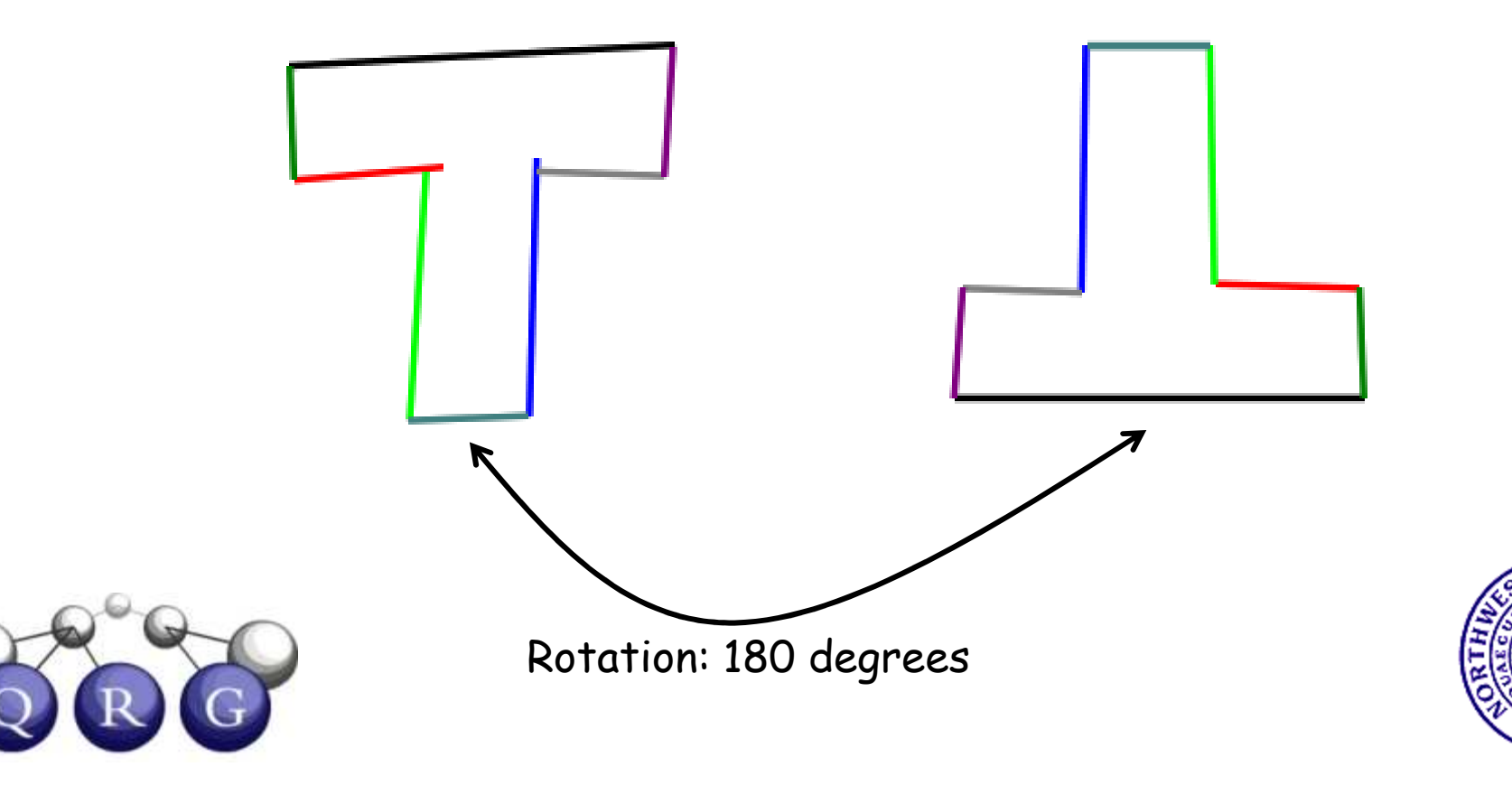

### Shape Relations

- 1) Compare two glyph's edge representations to find corresponding edges
- 2) Compare orientations of corresponding edges to identify rotations or reflections

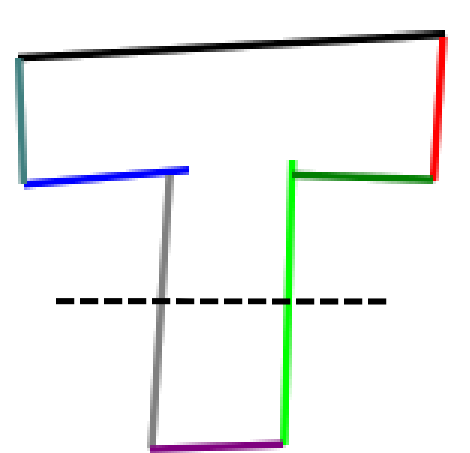

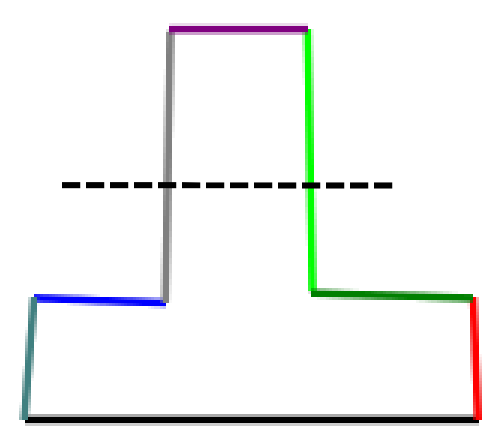

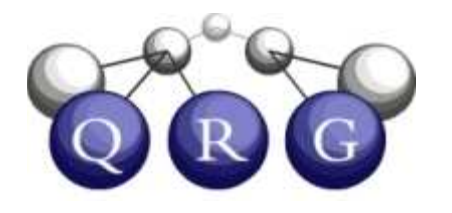

Reflection: X Axis

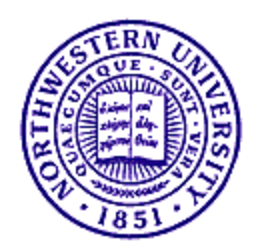

# Sampling of Spatial Vocabulary

Shapes

- Relations
	- –Relative position
	- –Topology (rcc8)
	- –Frame-of-reference
	- Shape Transformations
		- Same-shape
		- Rotation
		- Reflection
		- Relative Size
- $\bullet$  Attributes
	- –Fill color
	- –Edge color
	- –Shape Type
	- Symmetry

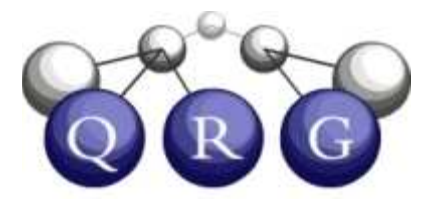

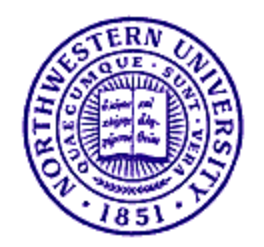

# Sampling of Spatial Vocabulary

Edges

- Relations
	- – Corners
		- Concave/Convex
- $\bullet$  Attributes
	- –Straight/Curved
	- –Horizontal/Vertical
- –Relative orientation
	- Parallel/Perpendicular
- –Relative length

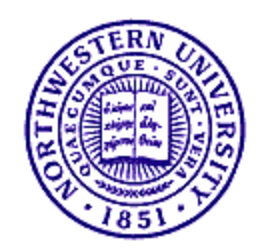

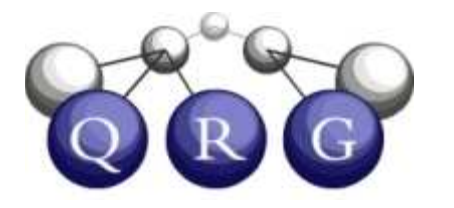

- CogSketch comes with a Perceptual Sketchpad demo
	- – Choose "New Perceptual Sketchpad" from the File Menu

#### OR

- – Open one of the examples from the sketches directory
	- PSketchpad\_Example1
	- PSketchpad\_Example2

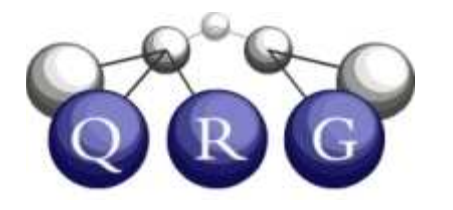

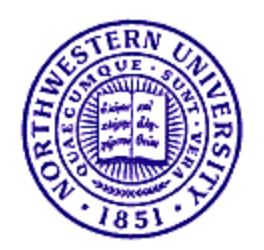

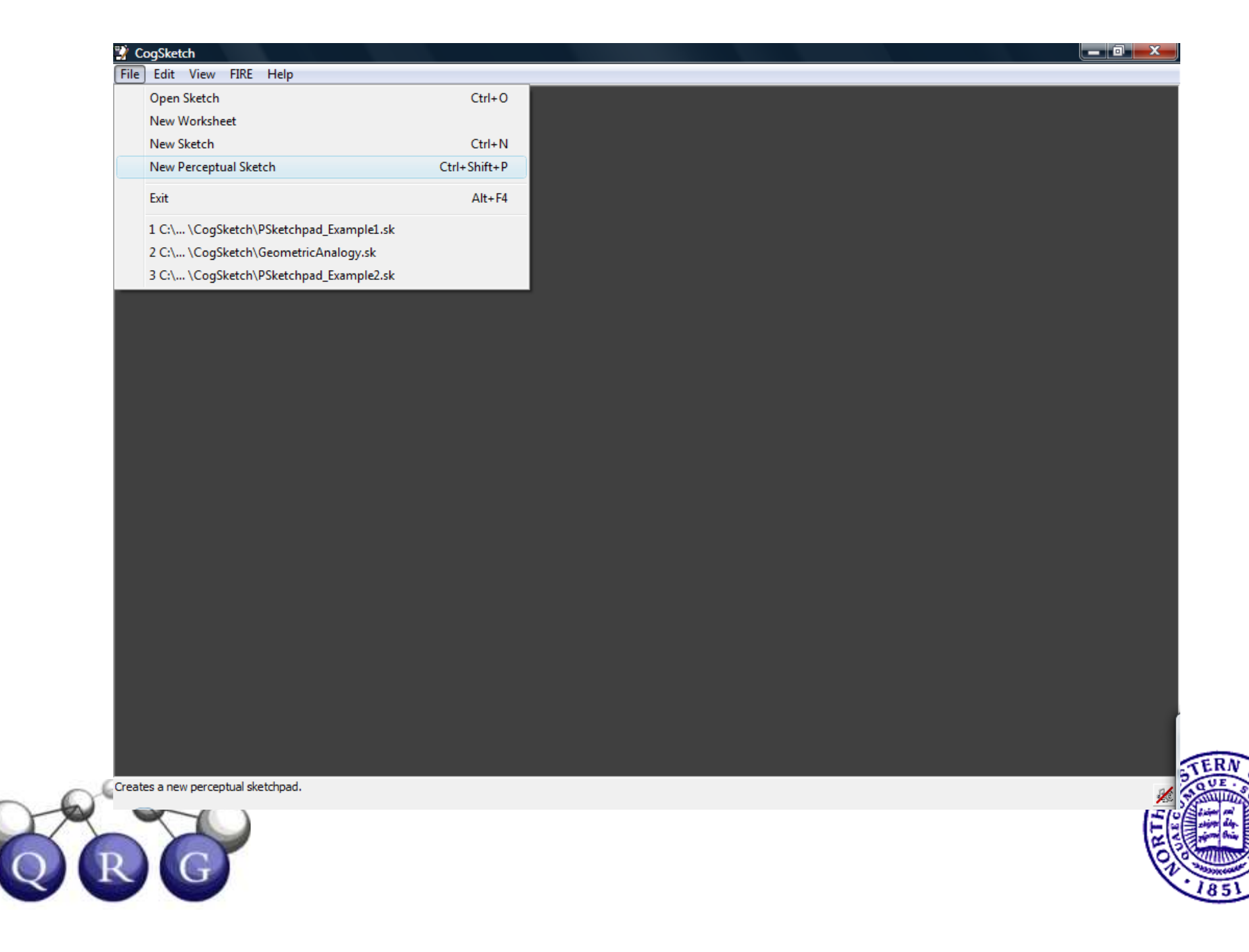

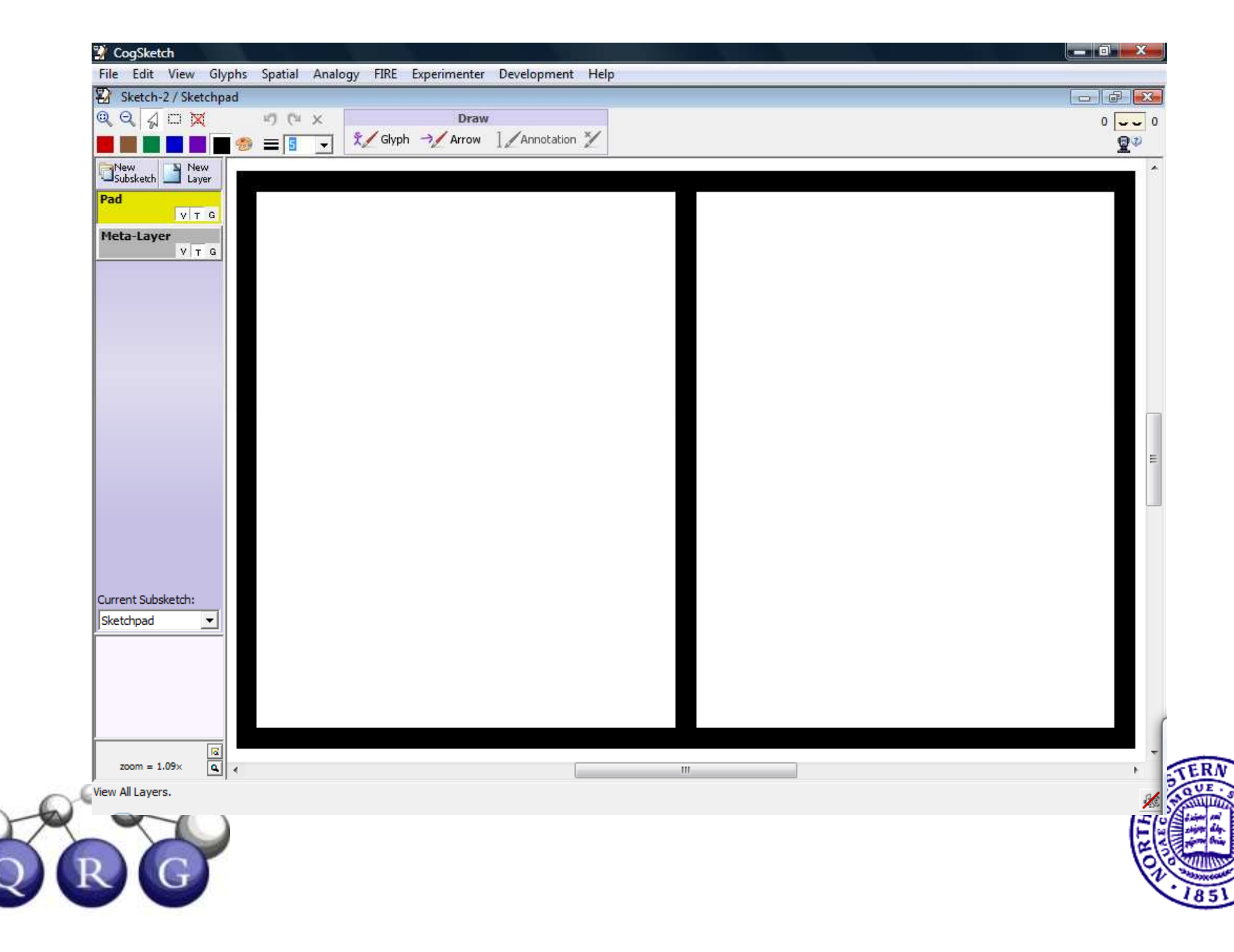

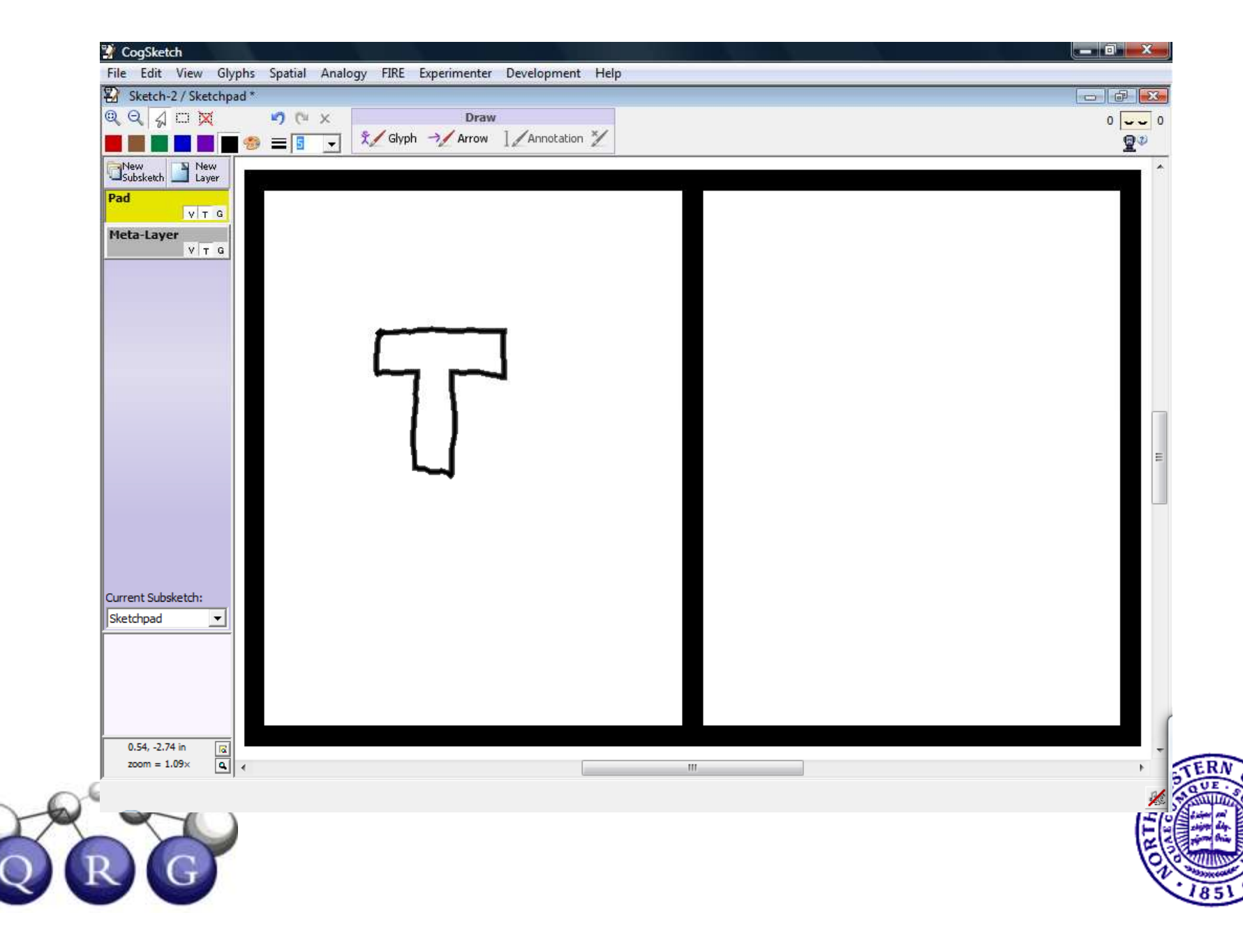

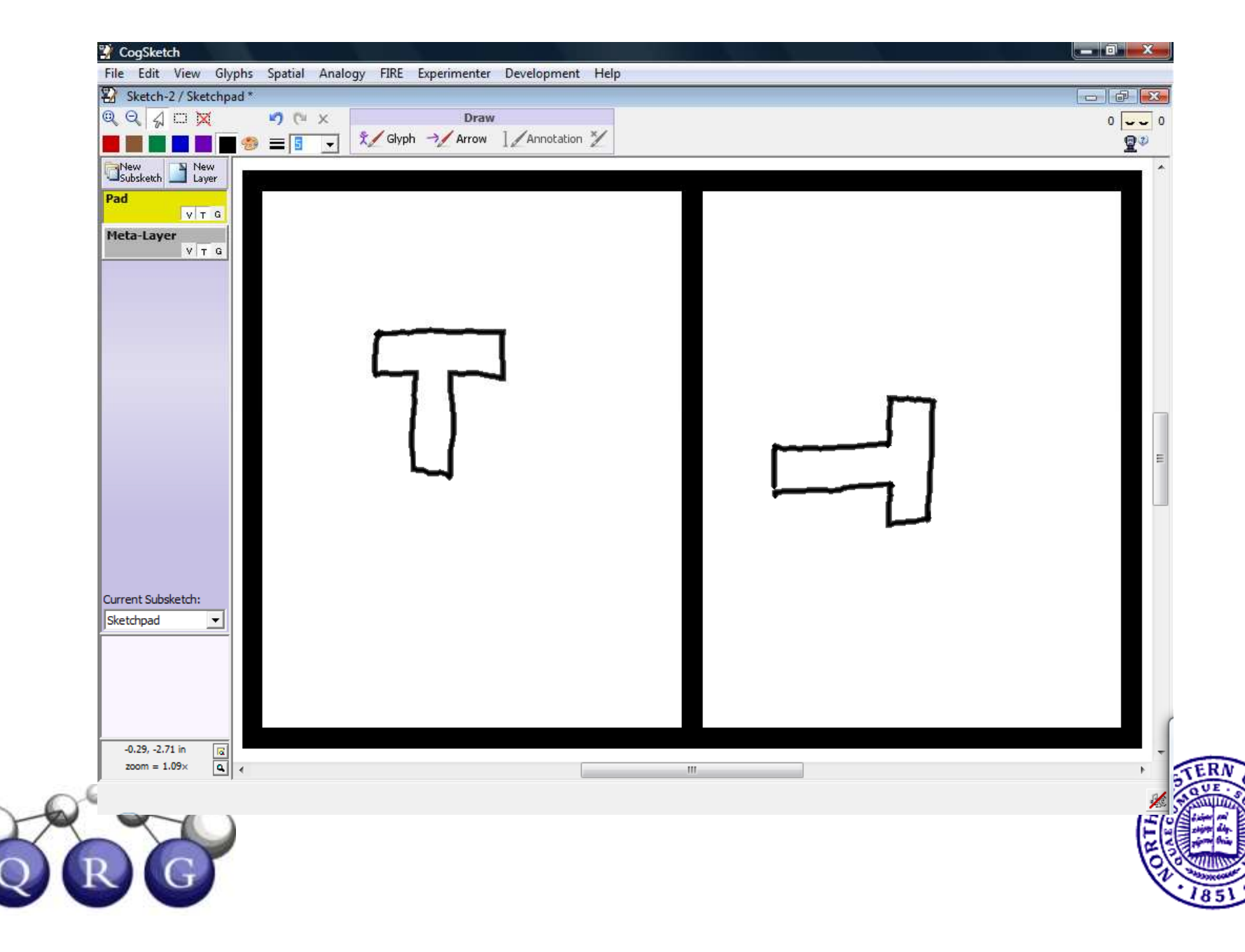

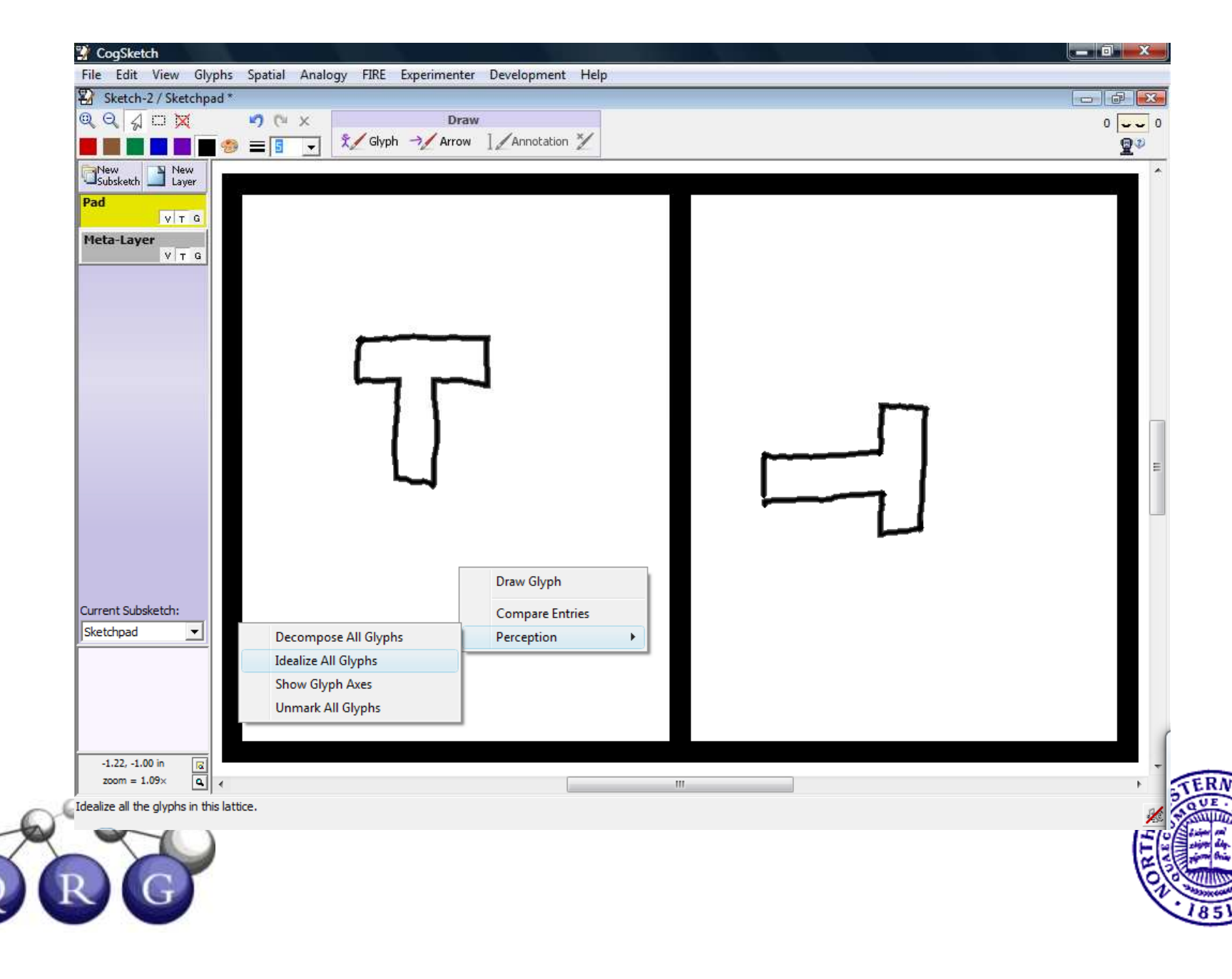

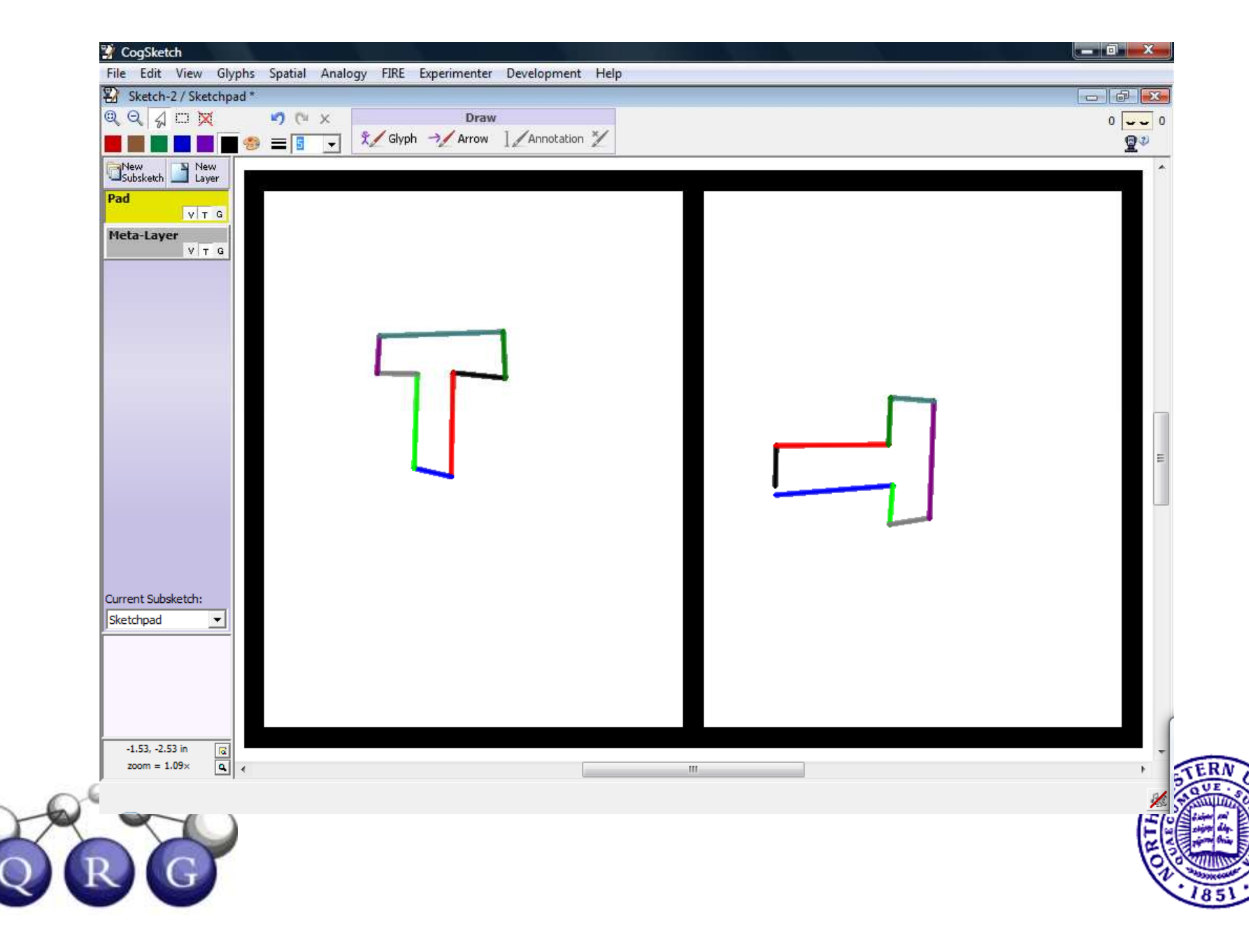

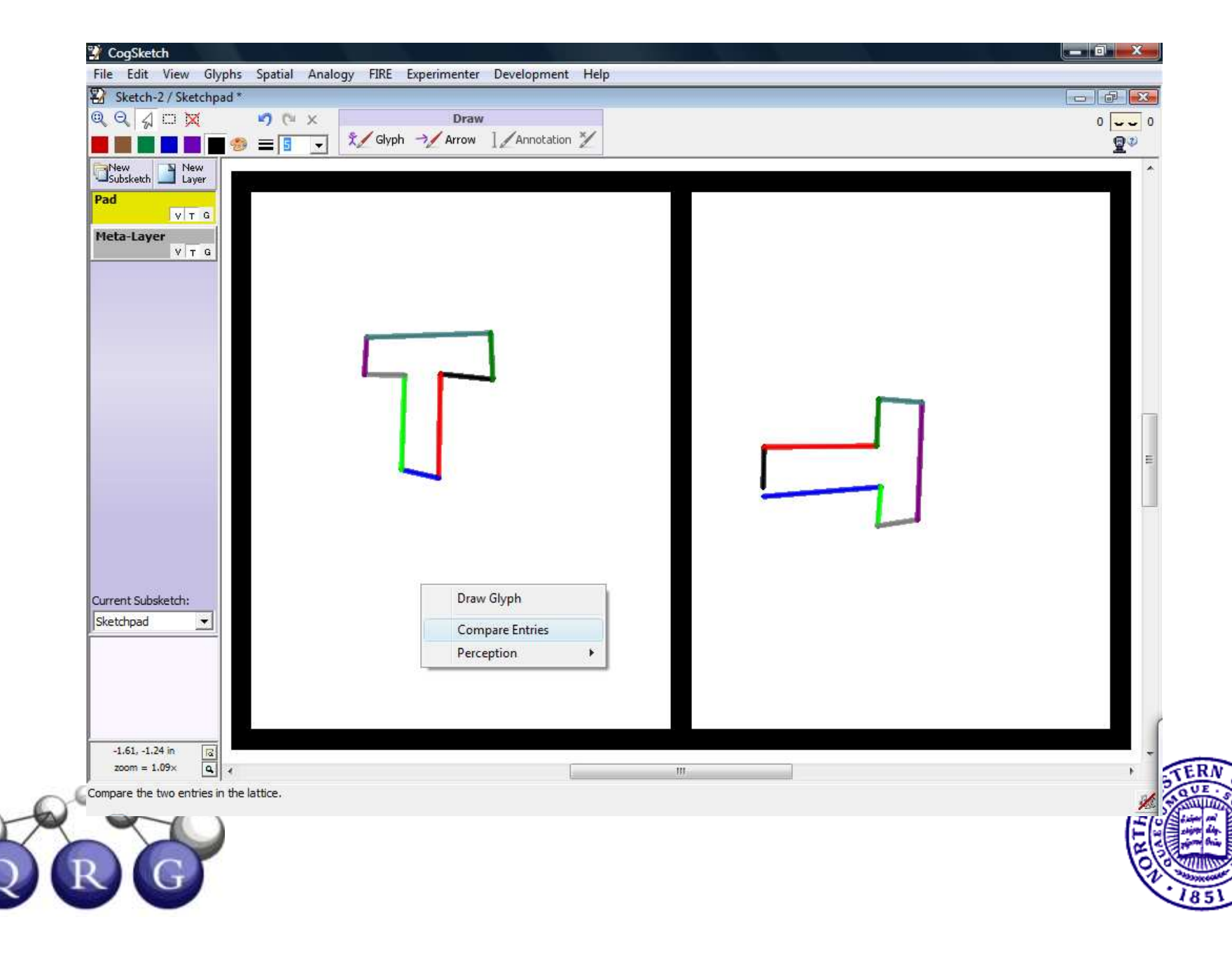

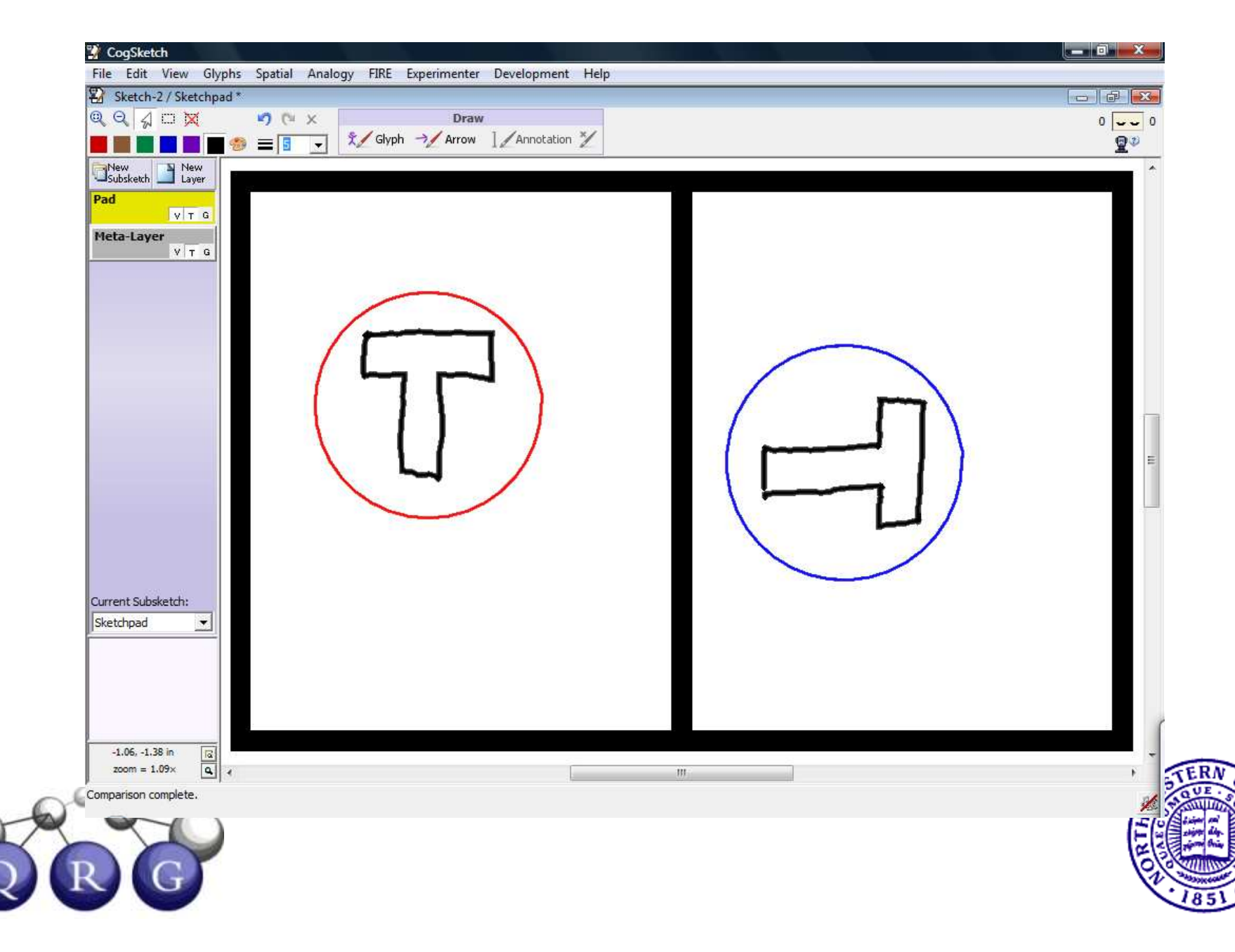

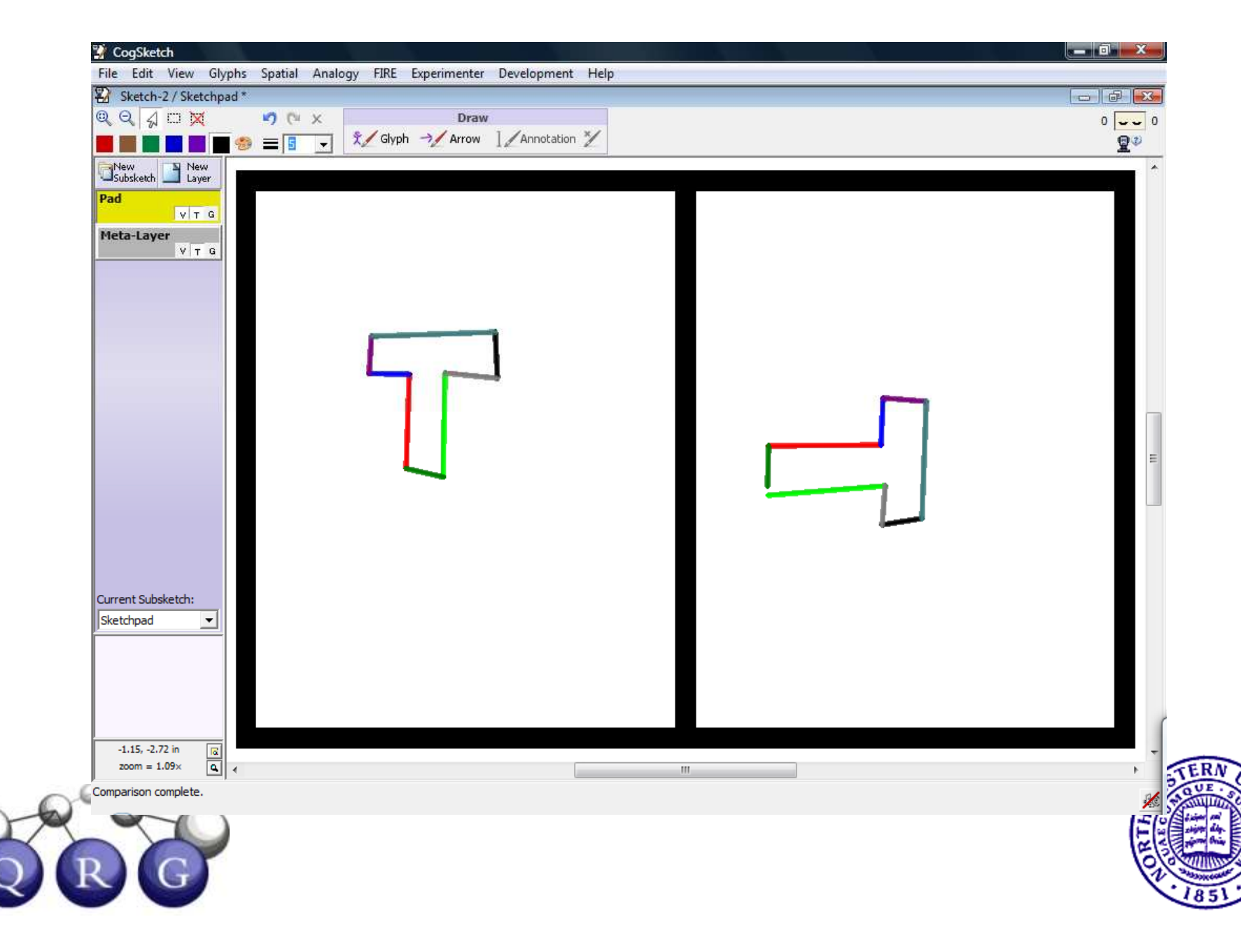

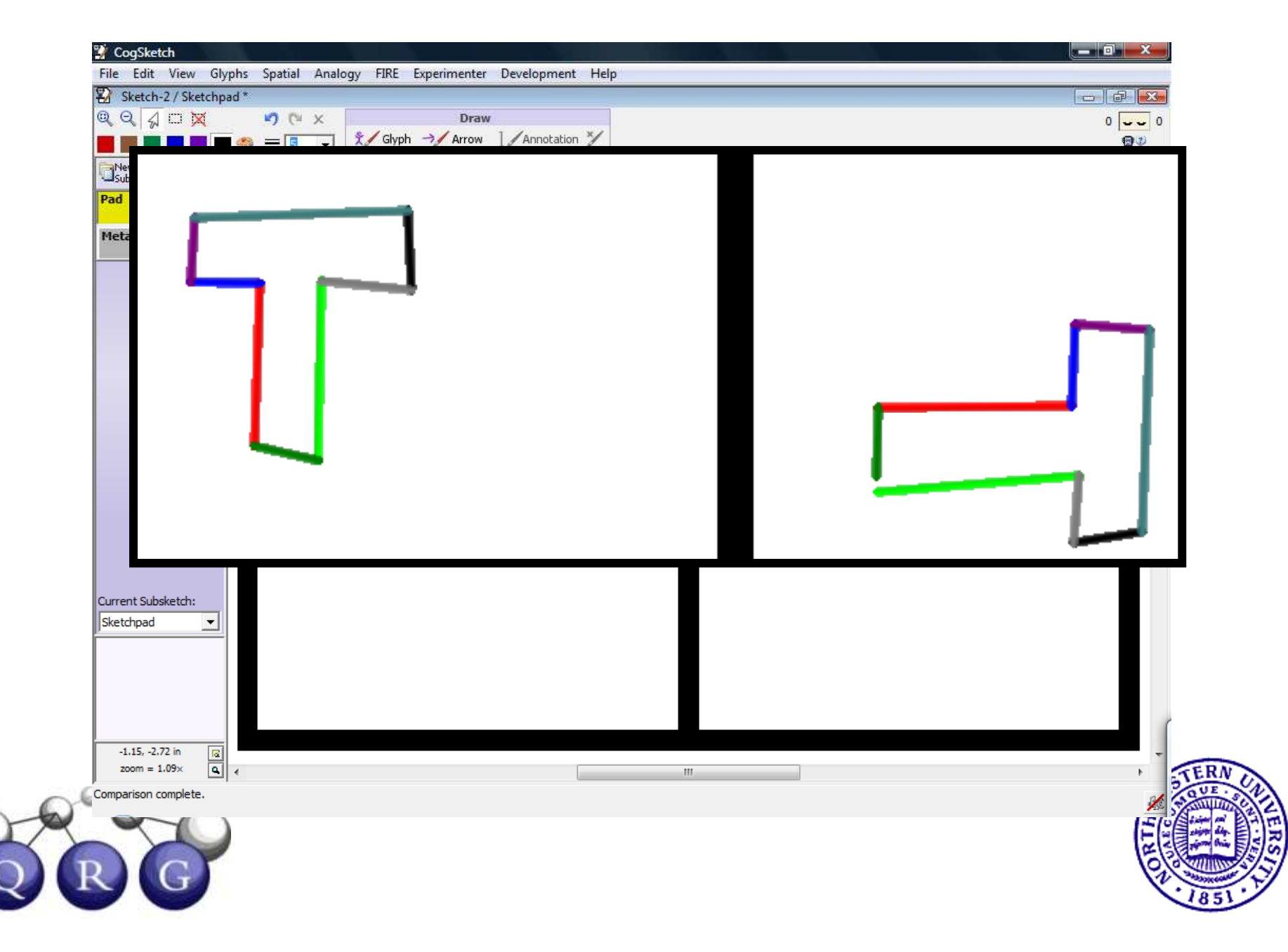

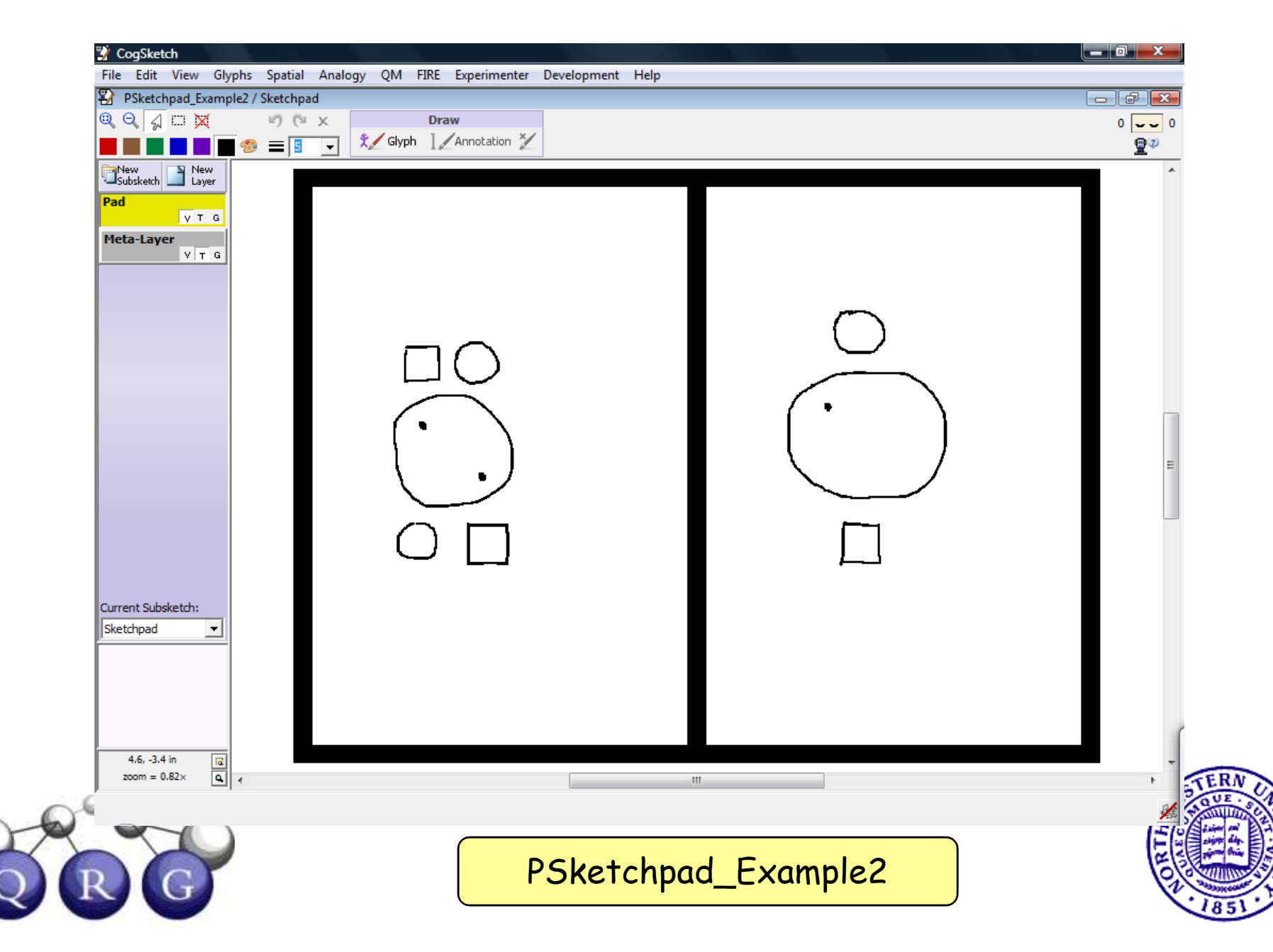

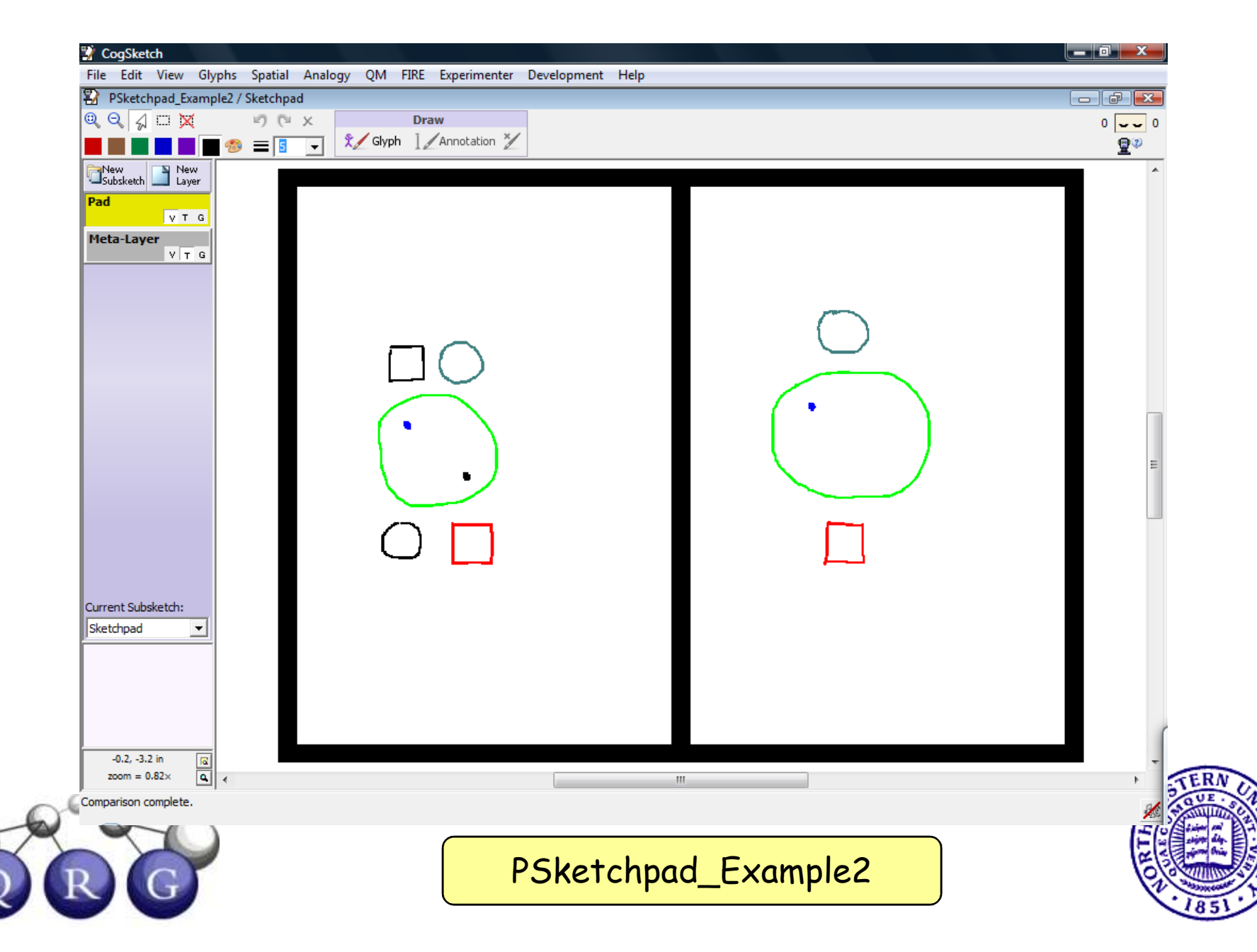

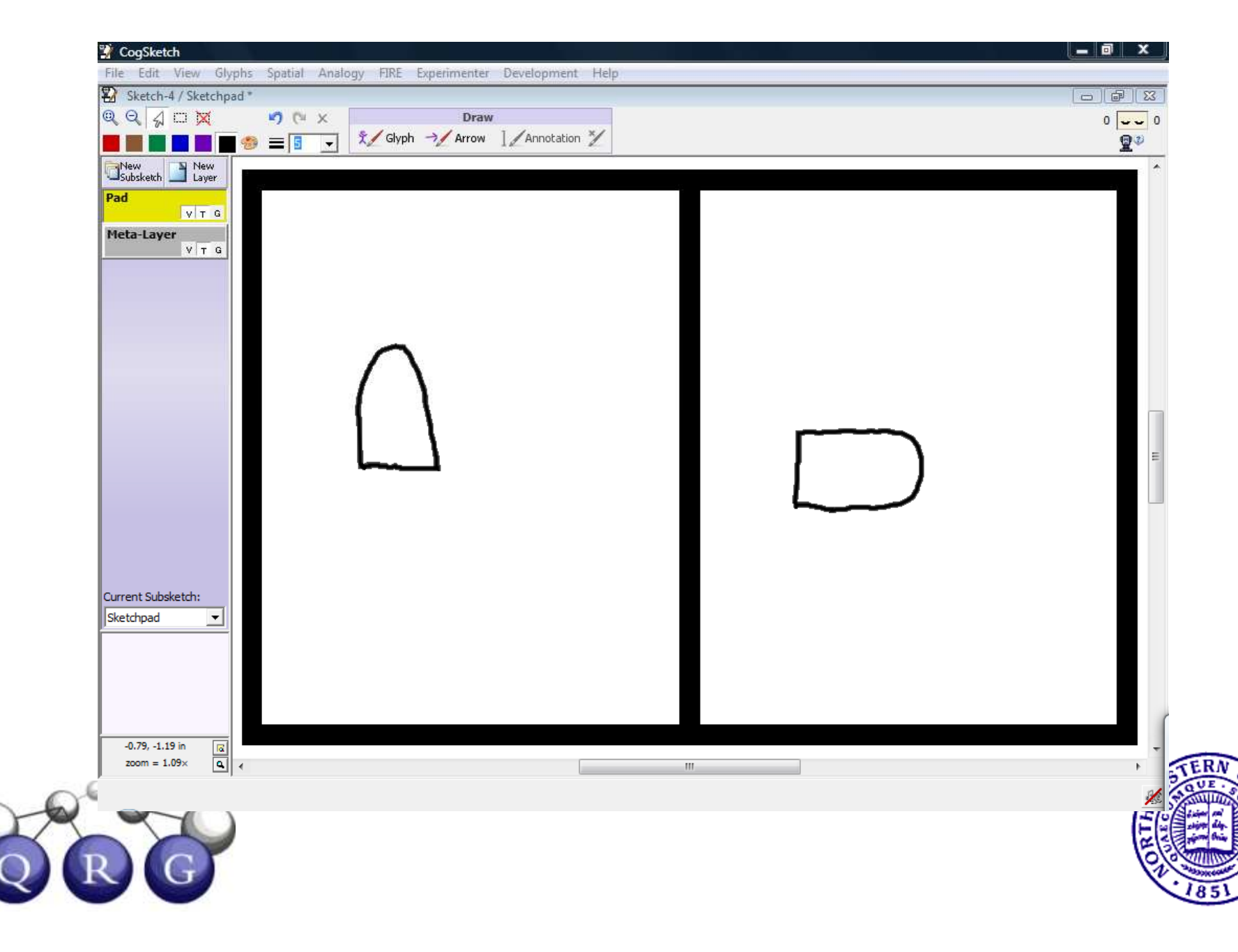

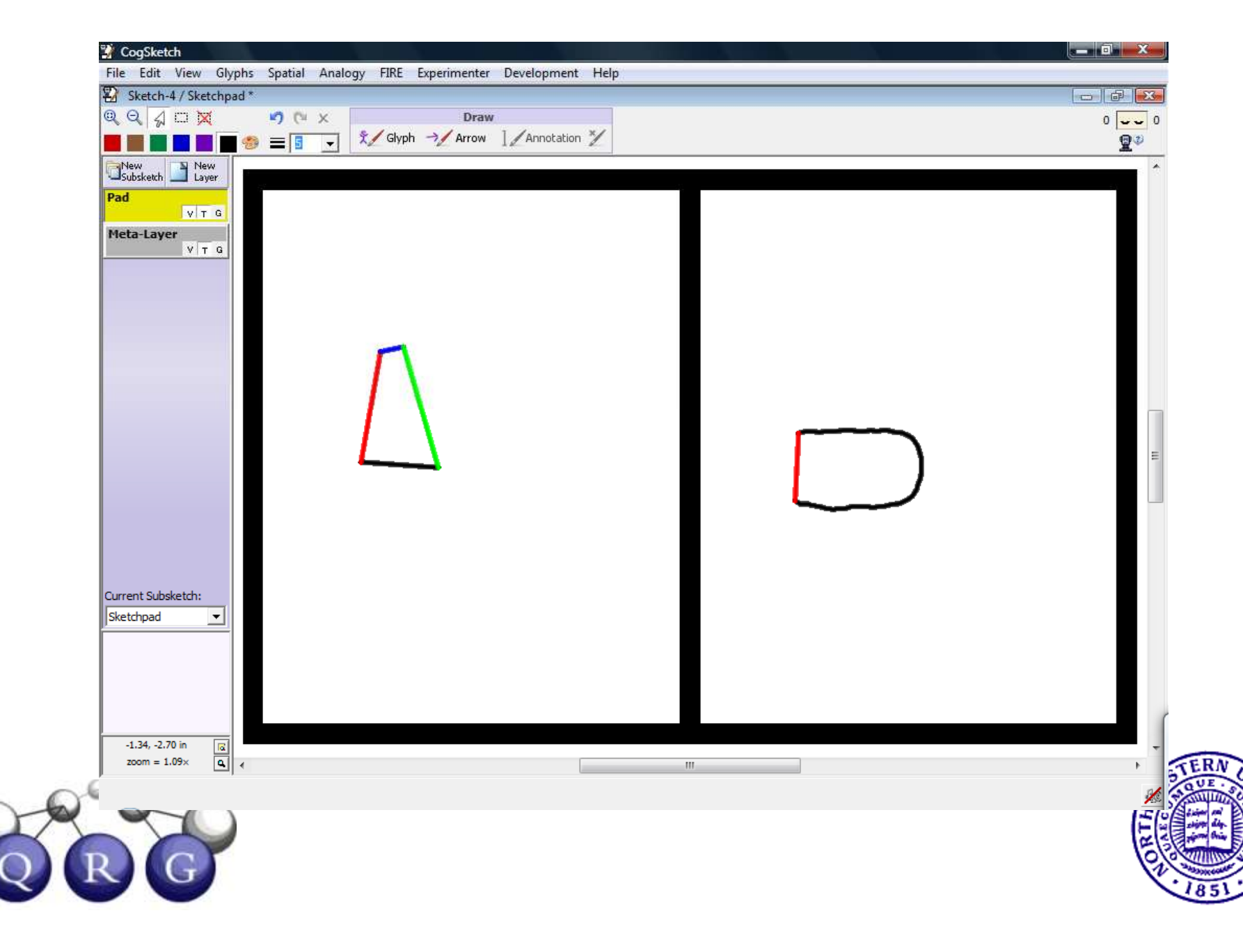

![](_page_48_Picture_1.jpeg)

![](_page_48_Picture_2.jpeg)

![](_page_48_Picture_3.jpeg)

![](_page_48_Picture_4.jpeg)

![](_page_49_Picture_1.jpeg)

![](_page_50_Picture_1.jpeg)

- If there is one glyph in each entry
	- –Edge representations will be used
- If there are multiple glyphs
	- –Shape representations will be used
- Elements will be color-coded to indicate correspondences
	- Right-click and choose "Unmark all glyphs" to remove colors

![](_page_51_Picture_7.jpeg)

![](_page_51_Picture_8.jpeg)

- If there is one glyph in each entry
	- –Edge representations will be used
- If there are multiple glyphs
	- –Shape representations will be used
- Elements will be color-coded to indicate correspondences
	- Right-click and choose "Unmark all glyphs" to remove colors

![](_page_52_Picture_7.jpeg)

![](_page_52_Picture_8.jpeg)